# Profiling SLAs for cloud system infrastructures and user interactions

M. Emilia Cambronero<sup>[1](#page-0-0)</sup>, Adrián Bernal<sup>1</sup>, Valentín Valero<sup>1</sup>, Pablo C. Cañizares<sup>[2](#page-0-1)</sup> and Alberto Núñez<sup>[3](#page-0-2)</sup>

- <span id="page-0-0"></span><sup>1</sup> Albacete Research Institute of Informatics, Department of Computer Science, University of Castilla La Mancha, Albacete, Spain
- <span id="page-0-1"></span> $2$  School of Informatics, Autonomous University of Madrid, Madrid, Spain
- <span id="page-0-2"></span><sup>3</sup> School of Informatics, Complutense University of Madrid, Madrid, Spain

## ABSTRACT

Cloud computing has emerged as a cutting-edge technology which is widely used by both private and public institutions, since it eliminates the capital expense of buying, maintaining, and setting up both hardware and software. Clients pay for the services they use, under the so-called Service Level Agreements (SLAs), which are the contracts that establish the terms and costs of the services. In this paper, we propose the CloudCost UML profile, which allows the modeling of cloud architectures and the users' behavior when they interact with the cloud to request resources. We then investigate how to increase the profits of cloud infrastructures by using price schemes. For this purpose, we distinguish between two types of users in the SLAs: regular and high-priority users. Regular users do not require a continuous service, so they can wait to be attended to. In contrast, high-priority users require a constant and immediate service, so they pay a greater price for their services. In addition, a computer-aided design tool, called MSCC (Modeling SLAs Cost Cloud), has been implemented to support the CloudCost profile, which enables the creation of specific cloud scenarios, as well as their edition and validation. Finally, we present a complete case study to illustrate the applicability of the CloudCost profile, thus making it possible to draw conclusions about how to increase the profits of the cloud infrastructures studied by adjusting the different cloud parameters and the resource configuration.

Subjects Computer Aided Design, Distributed and Parallel Computing, Scientific Computing and Simulation, Software Engineering

Keywords Cloud, SLAs, Profit improvement, Model development, Design and simulation tools

## INTRODUCTION

The importance of the cloud has increased enormously over the last few years, and currently it dominates the Information Technology (IT) markets. According to a recent study by the Synergy Research Group ([SRG, 2021](#page-36-0)), the cloud market keeps expanding geographically in all regions of the world. Although the public cloud is currently controlled by a few top providers, new opportunities for new participating companies and business models have emerged.

Therefore, it is essential for cloud providers to be more competitive and to have the ability to manage their resources more effectively. With this goal in mind, the modeling and analysis of cloud systems can be a powerful tool for cloud providers to manage their

Submitted 26 November 2020 Accepted 7 April 2021 Published 12 May 2021

Corresponding authors M. Emilia Cambronero, [memilia.cambronero@uclm.es](mailto:memilia.�cambronero@�uclm.�es) Adrián Bernal, [adrian.bernal@uclm.es](mailto:adrian.�bernal@�uclm.�es)

[Academic editor](https://peerj.com/academic-boards/editors/) [Muhammad Aleem](https://peerj.com/academic-boards/editors/)

[Additional Information and](#page-33-0) [Declarations can be found on](#page-33-0) [page 34](#page-33-0)

DOI [10.7717/peerj-cs.513](http://dx.doi.org/10.7717/peerj-cs.513)

(cc) Copyright 2021 Cambronero et al.

[Distributed under](http://www.creativecommons.org/licenses/by/4.0/) [Creative Commons CC-BY 4.0](http://www.creativecommons.org/licenses/by/4.0/)

#### **OPEN ACCESS**

resources, increase their profits, and be more competitive. Thus, we have defined a UML 2.5 parameterized profile, named CloudCost, to model the architecture and interactions of a cloud system based on Service Level Agreements (SLAs) ([Khan, 2016](#page-35-0)). The Unified Modeling Language (UML) ([OMG, 2017](#page-35-1)) is one of the most widely recognized and used modeling languages in this field. UML is a standard of the Object Management Group (OMG) ([OMG, 2016](#page-35-2)), and is designed to be a general-purpose, developmental, modeling language that provides a standard method to visualize the final design of a system.

Our profile consists of a UML component and a sequence diagram that models the relationships and associations between the system components, the flow of actions, and the interactions between the roles in the system. The main advantage of the use of a parameterized profile is that it makes it possible to specify a wide spectrum of cloud configurations helping cloud service providers to maximize their profit and be more competitive. The main parameters considered are those related to the cost of the different VMs offered and the SLAs signed by the users, such as discounts offered for user subscriptions when their requests cannot be immediately attended to, offers made by the cloud provider to resume execution in the event that it did not finish within the estimated time and compensations due to resource unavailability, in the case of *high-priority* users.

A previous version of the profile was presented in ([Bernal et al., 2019b](#page-34-0)). In that work, the cloud infrastructure, the interactions between the users and the cloud provided were modeled without considering any cost-per-use strategy or different user types (SLAs). Thus, the present work is an extension that includes cost-related parameters and two different types of users, namely *regular* users and *high-priority* users, depending on the kind of SLA they sign. Regular users do not require a continuous service, so they can wait to be attended to, while *high-priority* users pay for a continuous service, so they need an immediate answer to their requests.

The proposed UML profile captures the main elements of the cloud infrastructure and the client interactions, which is reflected in a methodological way to model different scenarios and then launch the corresponding simulations on a cloud simulator. As testbed, we use the simulator Simcan2Cloud ([Bernal et al., 2019a](#page-34-1)), which makes it possible to load the cloud scenarios created by the (Modeling SLAs Cost Cloud) tool and simulate the execution of the workloads generated, which consist of a large number of users. It is worth noting that these simulations can be executed on a personal computer, and therefore no special features are required of the platform to support these executions. The results provided by the simulator allow us to carry out the performance evaluation and the profit analysis of our cloud models.

The paper is structured as follows. The motivation behind, and the main contributions of the paper are explained in "Motivation and Contribution". A complete description of the related work is given in "Related Work", and "Methodology" details the methodology used. "CloudCost Profile" presents the CloudCost UML Profile. "MSCC Design Tool" describes the complete MSCC modeling tool that we have implemented to create, edit, and validate sequence and component models of cloud systems based on SLAs. "Case Study" examines the profile and draws some conclusions about how to increase the cloud profit for the cloud studied by adjusting the different parameters and resource

configuration. Finally, "Conclusions and Future Work" contains the conclusions and future lines of work.

## MOTIVATION AND CONTRIBUTION

In this section, we present the motivation and main contributions of this work.

#### **Motivation**

Most of the existing works about the modeling and analysis of cloud systems are focused on the cloud infrastructure and the performance evaluation from a user's viewpoint. Our goal, however, is to put the focus on the interactions between the users and the cloud service provider in order to analyze the profits obtained by the latter. The results obtained in this work could then be useful to increase these profits by setting the appropriate cloud configuration for an expected workload. Thus, the CloudCost UML profile allows us to model both the cloud infrastructure and the users' interactions with the cloud service provider in order to analyze the profits obtained under different workloads.

For this purpose, the CloudCost UML profile includes the pay-per-use model in cloud systems, by considering two different types of users, namely regular and high-priority users, who sign the so-called Service Level Agreements (SLAs) to establish the specific conditions and prices to access and use the cloud. Regular users request a number of virtual machines from the cloud provider, with some specific characteristics, but they can wait to be attended to when these services are not available. In contrast, high-priority users should obtain the services they request immediately, so they usually pay a greater price, and must be compensated when these services cannot be provided.

### **Contribution**

This paper extends the CloudCost UML profile and the MSCC modeling tool – presented in ([Bernal et al., 2019b](#page-34-0)) – by including the new features related to the analysis of profits, namely, the user types, costs per resource, discounts, offers, and compensations. This new version also includes the SLAs, with both types of user, and the users' behavior in terms of their interactions with the cloud service provider for both types of user. Hence, the modeling tool has been extended as well, so that we can easily create and edit parameterized cloud models, so as to consider different cloud infrastructures and different pricing schemes. In addition, these UML models can be validated, and then we can generate the input configuration files required to carry out the performance evaluation using the Simcan2Cloud simulator ([Bernal et al., 2019a](#page-34-1)).

To summarize, we can highlight the following main contributions of this paper:

- the definition of a new parameterized UML profile—called CloudCost—for modeling cloud systems with costs, considering the new characteristics of the cost-per-use business model,
- the validation of the parameters assigned in the cloud models using OCL rules,
- the extension of the modeling and validation tool (MSCC), so as to allow us to easily design the cloud infrastructure and the user interactions with SLAs and cost-per-use, and then validate the models,
- a complete case study that illustrates the whole process, from the design of a cloud system to the performance evaluation and profit analysis.

## RELATED WORK

In recent years, there has been a growing interest among the scientific community in cloud services, cloud computing models, SLAs and pricing schemes ([Chi et al., 2017](#page-35-3); Chen, Lee  $\&$ [Moinzadeh, 2018](#page-35-4); [Soni & Hasan, 2017](#page-36-1); [Cong et al., 2018](#page-35-5)). This fact is mainly due to the potential expansion of this computational paradigm and the significance of increasing the cloud service provider's profitability.

[Bokhari, Shallal & Tamandani \(2016\)](#page-34-2) present a comparative study to evaluate the cloud models with the purpose of helping clients to determine what kind of service they need and the risks associated with each model. [Sala-Zárate & Colombo-Mendoza \(2012\)](#page-35-6) present a review of different cloud service providers in the market to help developers, users, and enterprises to select the one which meets their needs. There are other works that focus on a specific cloud model. For instance, *[Sharma & Sood \(2011\)](#page-35-7)* present an SaaS-oriented work, in which an architecture for defining cloud software services using a Platform-Independent Model (PIM) is introduced. This model is then transformed into one or more Platform-Specific Models (PSMs). The purpose of this paper by Sharma and Sood is to emphasize the benefits of MDA-based software development in developing software applications in the cloud independently of the specific technologies used. An IaaS-oriented work is presented by [Ghosh et al. \(2013\)](#page-35-8), in which they model a specific class of IaaS cloud to offer services with machines divided into three pools with different values for two parameters: provisioning delay and power consumption. They propose a multi-level interacting stochastic model, in which the model solution is obtained iteratively over individual submodel solutions. From the results obtained in the paper, they state that the workloads and the system characteristics had an impact on two performance measures: mean response delay and job rejection probability.

[Naseri & Jafari Navimipour \(2019\)](#page-35-9) propose a hybrid method for efficient cloud service composition. An agent-based method is also used to compose services by identifying the QoS parameters. Then a particle swarm optimization algorithm is employed to select the best services. They perform several experiments on a simulator implemented in Matlab and analyze the results by considering the number of combined resources, waiting time and the value of a fitness function. The whole process requires a significant time to find a solution. Zanbouri  $\&$  Jafari Navimipour (2020) propose a honeybee mating optimization algorithm for cloud service composition. A trust-based clustering algorithm is used to address the trust challenge. The proposed method is simulated repeatedly with a real workload and a random workload to evaluate its efficiency. It works well for small-scale problems, but its performance with regards to computation time is worse for large-scale problems.

The above works focus on improving the use of cloud services from the user's point of view, while our work aims at increasing the provider's profits without negatively affecting the services offered.

Regarding cloud modeling, different UML profiles have been proposed for modeling multiple aspects of a cloud system. [Kamali, Mohammadi & Barforoush \(2014\)](#page-35-10) present a UML profile to model the deployment of a system in the cloud. It allows the modeling of instances and the infrastructure offered as a service. However, the physical infrastructure, the interactions of the users with the cloud provider and the cost per usage are not considered in that work. [Bergmayr et al. \(2014\)](#page-34-3) propose the Cloud Application Modeling Language (CAML), a UML-based modeling language that considers pricing features, modeling and deployment of cloud topologies. CAML provides dedicated UML profiles in which the cost of the cloud resources is also considered. However, they do not model the physical infrastructure, the user interactions with the cloud provider or the SLAs.

With respect to SLAs, [Papadakis-Vlachopapadopoulos et al. \(2019\)](#page-35-11) propose a collaborative SLA and reputation-based trust management solution for federated cloud environments. It consists of a hybrid reputation system that takes into account both user ratings and monitoring of SLA violations. Some technical KPIs, such as network latency and CPU utilization, are used to measure SLA violations. However, the cost of the services is not considered. [Zhou et al. \(2019\)](#page-36-3) propose a model based on smart contracts to detect and register SLA violations in a trustworthy way using witnesses. They use blockchain to automate the SLA lifecycle and ensure fairness between roles. They deploy the implemented model on a blockchain test net to test all the functionalities. Both provider and customer must reward witnesses for the monitoring service and therefore this entails a cost. This proposal only takes into account the CPU usage and RAM memory, but network features are not considered. [Li et al. \(2019\)](#page-35-12) propose a host overloading/ underloading detection algorithm based on a linear regression prediction model to forecast CPU utilization. The goal is to minimize the power consumption and SLA violations by using an SLA-aware and energy-efficient virtual machine consolidation algorithm. They perform several experiments with a real and a random workload on the CloudSim simulator. The authors focus on reducing the energy consumption of the cloud data centers. However, our work tries to increase the income of the cloud service provider through the study of pricing schemes.

Regarding the research works that take into account pricing schemes, we can mention the work by *Chen, Lee & Moinzadeh* (2018), who conducted a comparative study analyzing two pricing schemes offered to cloud users by some of the biggest cloud service providers: the reservation-based scheme and the utilization-based scheme. The former is also called the R-scheme and is frequently used by Microsoft and Amazon. The latter is also called the U-scheme and is commonly adopted by Google. [Cong et al.](#page-35-5) [\(2018\)](#page-35-5) present a work focused on maximizing the cloud service provider's profits. Their approach analyzes and varies the pricing schemes without violating the established SLA. For this purpose, the authors provide a dynamic pricing model based on the concept of user-perceived value, which captures the real supply and demand relationships in the

<span id="page-5-0"></span>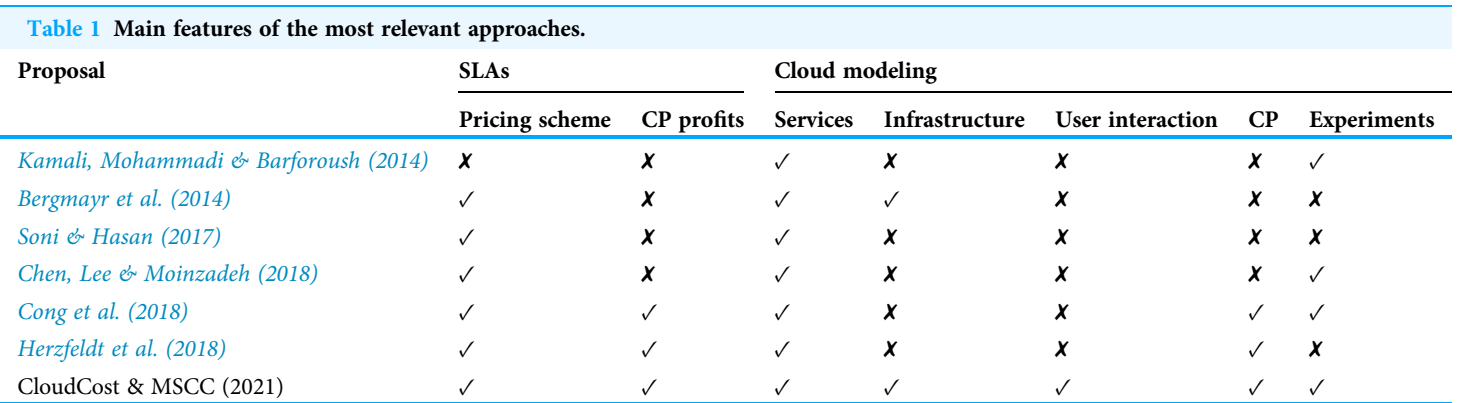

cloud service market. Soni  $\mathcal{C}$  Hasan (2017) present a pricing scheme comparison based on several characteristics, such as fairness, merits, and demerits. In this study, the authors include a discussion related to both service and deployment models. All of these studies analyze several pricing schemes offered to the users, with the main objective of maximizing the cloud service provider profit, while offering better prices to the users for some services. However, the main goal of our work, beyond the study of pricing schemes, is to analyze and increase the profitability of the cloud service provider while maintaining a balance between the cost of the infrastructure and the user's demands.

[Herzfeldt et al. \(2018\)](#page-35-13) discuss different guidelines for the profitable design of cloud services. They carried out 14 interviews with cloud service provider experts, in which they addressed the relationship between value facilitation, that is, the capability to accumulate resources for future customer demands, and profitability for the cloud service provider. In the present work, we adopt the second perspective, that is, the study of the profitability for the cloud service provider. However, we should point out that our approach is quite different from the above works. We model both the cloud infrastructure and the user interactions with the cloud service provider, with the goal of analyzing how they affect the global incomes for the cloud service provider.

For the purpose of showing the main differences between this paper and the existing works, as well as presenting the main novelties of our proposal, we have conducted a comparison between some of the most relevant approaches analyzed in this section and our work (see [Table 1\)](#page-5-0). The first column of the table shows the authors of the proposal. The next two columns, namely Pricing scheme and CP profits, concern aspects related to SLAs. Specifically, the former indicates whether the proposal analyzed provides some type of pricing scheme. As can be seen, all the papers reviewed except [Kamali,](#page-35-10) Mohammadi  $\mathcal O$  Barforoush (2014) provide it. The latter shows whether the approaches are aimed at enhancing the profits of the cloud service provider. In this case, Soni  $\mathcal{C}_{\mathcal{P}}$  Hasan [\(2017\)](#page-36-1), [Cong et al. \(2018\)](#page-35-5), [Herzfeldt et al. \(2018\)](#page-35-13), and our work provide this feature. The following five columns focus on Cloud modeling aspects. Services indicates whether the proposal is able to model cloud services. This feature is actually supported by all the works in the table. Infrastructure denotes whether the work provides the mechanisms to

<span id="page-6-0"></span>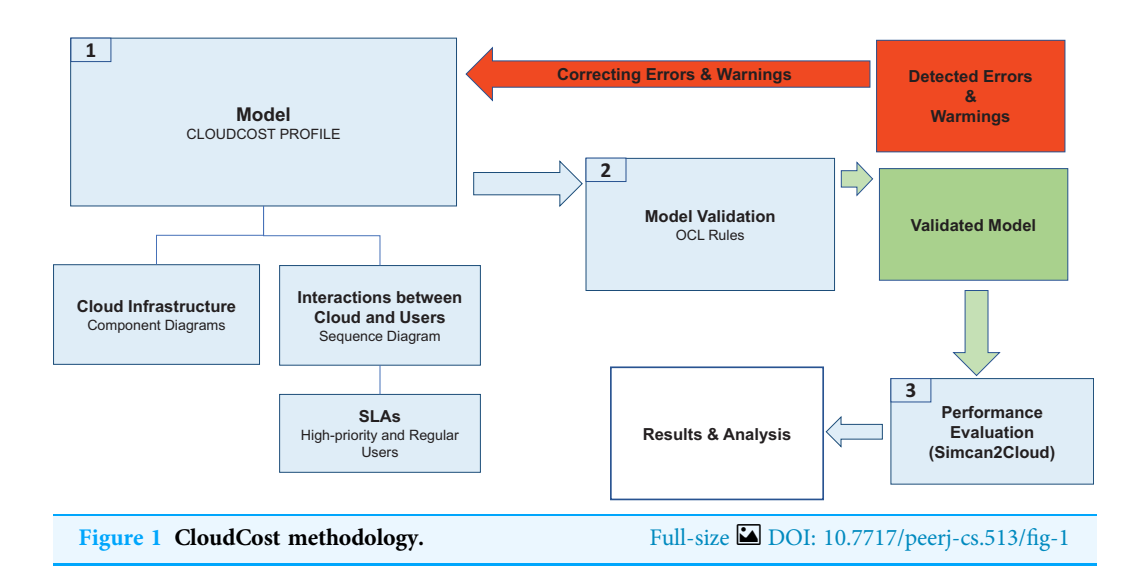

model a cloud computing infrastructure. In this case, besides the current work, only [Kamali, Mohammadi & Barforoush \(2014\)](#page-35-10) through UML profiles and [Bergmayr et al.](#page-34-3) [\(2014\)](#page-34-3) via the CAML language support modeling infrastructures. User interaction indicates whether the proposal supports modeling the communications between the users and the cloud service provider. This feature is only supported by our work. Next, the column labeled CP shows whether the cloud service provider's behavior is modeled with a high level of detail. In this case, only [Cong et al. \(2018\)](#page-35-5), [Herzfeldt et al. \(2018\)](#page-35-13) and our proposal include this feature. Finally, the last column denotes whether experiments were conducted in the study. With regard to experimental studies, Kamali, Mohammadi  $\&$  Barforoush [\(2014\)](#page-35-10) deploy a bank management's system in a cloud computing environment based on their profile. [Chen, Lee & Moinzadeh \(2018\)](#page-35-4) conduct a numerical study to examine the impact of the pricing model parameters on the service providers' optimal pricing decisions and social welfare. [Cong et al. \(2018\)](#page-35-5) conduct simulation experiments with Matlab to test the effectiveness of the proposed scheme based on the user-perceived value. Finally, in our work, we perform simulations with Simcan2Cloud to draw conclusions about how to improve the management of resources to increase the provider's profits, without negatively affecting the services offered.

## **METHODOLOGY**

In this section, we describe the methodology used to model and analyze the performance of cloud system infrastructures by considering SLAs for two different types of user (regular and *high-priority*). [Figure 1](#page-6-0) shows the different phases of this methodology, which are described as follows:

1. System Modeling. The CloudCost UML profile is defined to model both the cloud infrastructure and the interactions between the cloud service provider and the users when they access a cloud to request resources. This profile consists of sequence and component diagrams. As the behavior of *regular* and *high-priority* users is different, we consider two parameterized sequence diagrams, one for each type of user. These

diagrams show the interactions of the users with the cloud service provider, thus defining the behavior of each type of user. In addition, the number of virtual machines required by the users and their specifications are established by setting up the corresponding parameters in these diagrams. Furthermore, a component diagram is used to model the infrastructure of the cloud system. The specific cloud infrastructure configuration is then established by setting the corresponding parameters in the component diagram.

- 2. Model Validation. Each cloud model generated from the profile is validated to check certain properties they must fulfill. For instance, the costs must be greater than or equal to 0, the users must sign one SLA, etc. A set of OCL rules are defined for this purpose, and as a result of this validation we obtain the possible errors or warnings in the model. If there are errors in the model, they must be fixed, so we return again to Phase 1 to correct the model, and then we must validate it again (Phase 2).
- 3. Performance Evaluation. Once the model has been validated, the configuration files are generated for the cloud simulator (Simcan2Cloud ([Bernal et al., 2019a](#page-34-1))). Simulations are then executed, providing us with the performance metrics, namely the number of regular/high-priority users that were served, the number of them that left the system without being served, the waiting times for the users, etc.

The analysis of these results allows us to draw relevant conclusions about the most appropriate cloud infrastructure for a specific workload.

## CLOUDCOST PROFILE

In this section we define the CloudCost profile, which is an extension of the Model4Cloud profile that we introduced in ([Bernal et al., 2019b](#page-34-0)), including costs and SLAs for two types of user (regular and high-priority).

## CloudCost profile

Users are classified into two types, namely regular and high-priority, and they request certain VM resources, according to the catalog offered by the cloud provider. Regular users do not require an immediate answer to their requests, so they can wait to be attended to, and thus the price they pay varies depending not only on the VM features they have requested, but also on the conditions in which they are finally provided with them. In contrast, high-priority users expect an immediate answer to their requests, in some cases on a 24/7 basis, so they are able to pay for extra resources (if required) for their services to be immediately executed. It should be very unlikely for a high-priority user request not to be met, and a compensation must be offered in this case.

We consider that a cloud infrastructure consists of one or several data centers, each of which consists of a set of nodes grouped in racks that are interconnected through a communication network. Each rack contains a collection of nodes with the same hardware features, that is, CPU, memory, and storage. All this infrastructure is managed by a cloud service provider that offers a catalog of VMs with assigned Service Level Agreements

<span id="page-8-0"></span>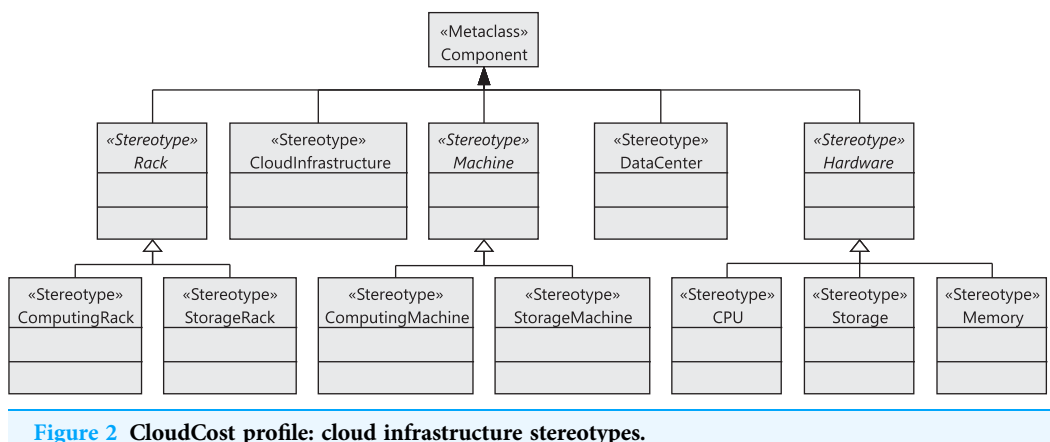

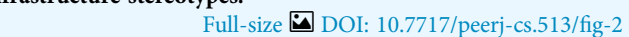

(SLAs), which include the service costs to rent these resources. These VMs are mapped to physical machines by using a specific resource allocation policy.

Some of these machines are always available, ready to serve a user request, but there are some reserved physical machines that will only be used for *high-priority* user requests. Thus, the cloud service provider reserves some machines to be only used when highpriority user requests cannot be met by the set of normal (non-reserved and always in execution) machines. In such a case, one of the reserved machines with enough resources to fulfill the user demands must be activated to satisfy the request. It is a critical decision for the cloud service provider to fix the number and features of the available machines to attend to the regular user requests, as well as to define the ratio of reserved machines that will attend to the incoming requests from high-priority users when they cannot be served by the non-reserved machines. In this decision, the cloud service provider must take into account both the total number of available physical resources and the workload generated by the users, in order to attend to the largest number of users.

#### Component and sequence diagram

[Figure 2](#page-8-0) shows the stereotypes defined to model the components of the cloud infrastructure, that is, data centers, storage and computing racks, number of machines in the racks, CPUs, and memories. The CloudInfrastructure stereotype extends the Component metaclass and represents the infrastructure managed by the cloud service provider. The Rack, Machine, DataCenter, and Hardware stereotypes also extend the Component metaclass. The cloud infrastructure consists of a collection of data centers. Each data center is equipped with a collection of racks, which in turn consist of a collection of computing or storage machines, which are represented by the ComputingRack and StorageRack stereotypes, respectively. A computing rack consists of a set of computing machines (ComputingMachine), and finally a storage rack consists of a set of storage machines (StorageMachine).

Many components of a data center normally have the same characteristics, as they are usually purchased in large quantities. Therefore, we have defined the relationships between components as associations between stereotypes (see [Figure 3\)](#page-9-0), so that each

<span id="page-9-0"></span>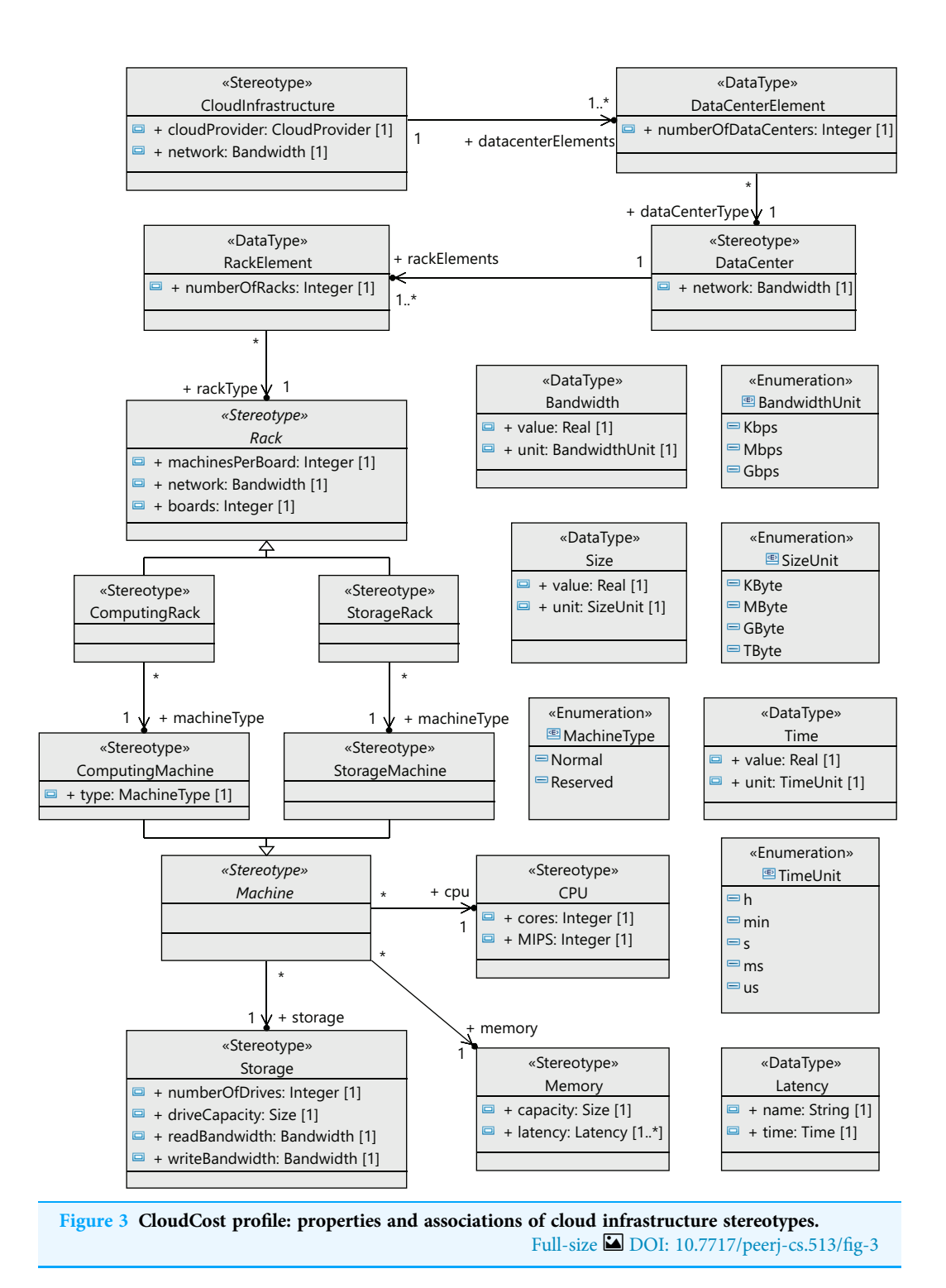

component can be referenced from different places and reused. We can see in [Figure 3](#page-9-0) that a CloudInfrastructure consists of a cloud service provider, which manages a number of data centers. The DataCenterElement data type represents a collection of data centers with the same configuration.

<span id="page-10-0"></span>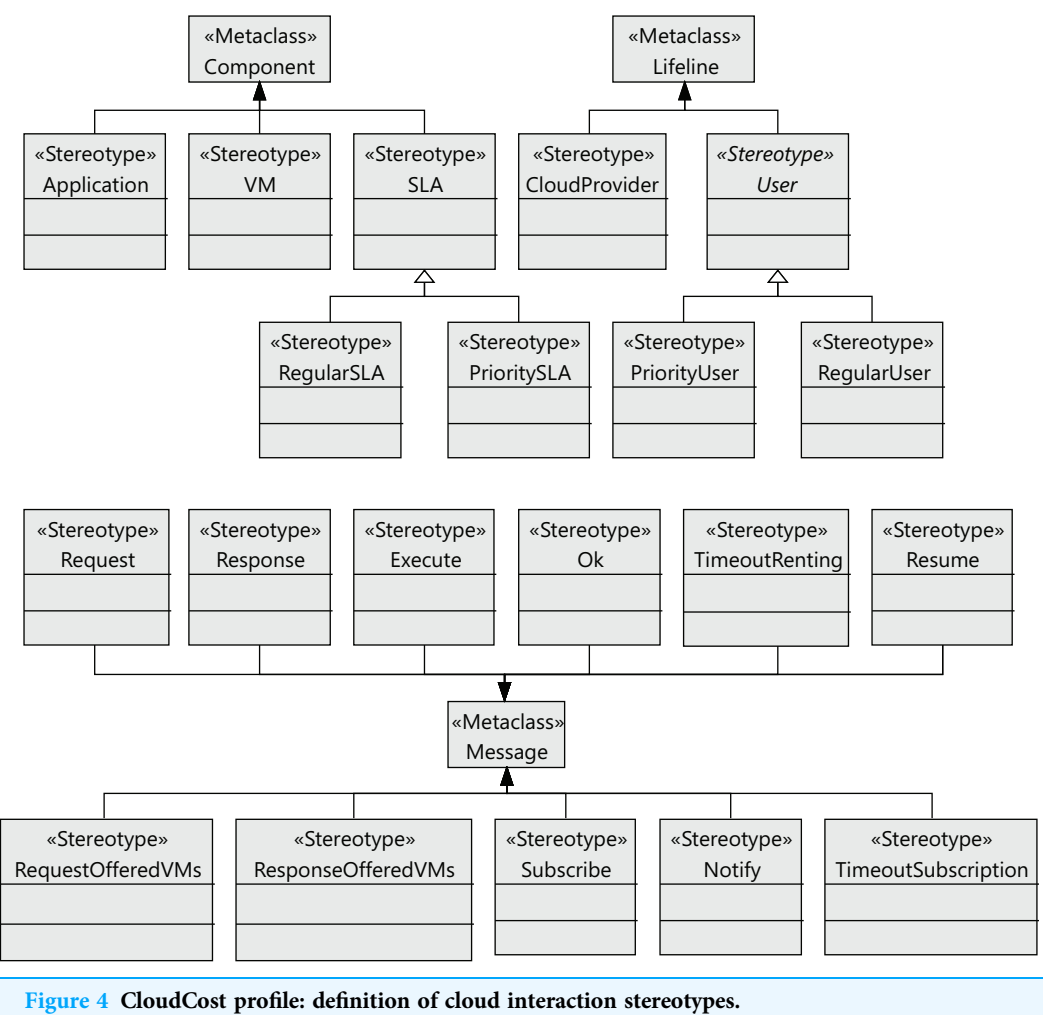

Full-size [DOI: 10.7717/peerj-cs.513/](http://dx.doi.org/10.7717/peerj-cs.513/fig-4)fig-4

In the same way, the RackElement data type has been modeled to represent a collection of racks with the same configuration. As an illustration, in the rack specification, we must define the number of boards, the number of machines per board and the network bandwidth for the communication between machines. Furthermore, computing machines can be either non-reserved or reserved, as indicated above.

The following step to define the profile is to define the stereotypes for the interactions between the users and the cloud provider (see [Figure 4\)](#page-10-0). Users request virtual machines (VM stereotype) with their associated SLAs (SLA stereotype), and the execution of applications on the virtual machines (Application stereotype) extends the Component metaclass. Both the users and the cloud service provider have behaviors that follow a lifeline (Lifeline metaclass). All the messages exchanged extend the Message metaclass. The relationships between these components are shown in [Figure 5](#page-11-0) as stereotype associations. As an illustration, we can see the different SLAs offered by the cloud service provider with the cost of the VMs and signed by the users (User stereotype). A VM request

<span id="page-11-0"></span>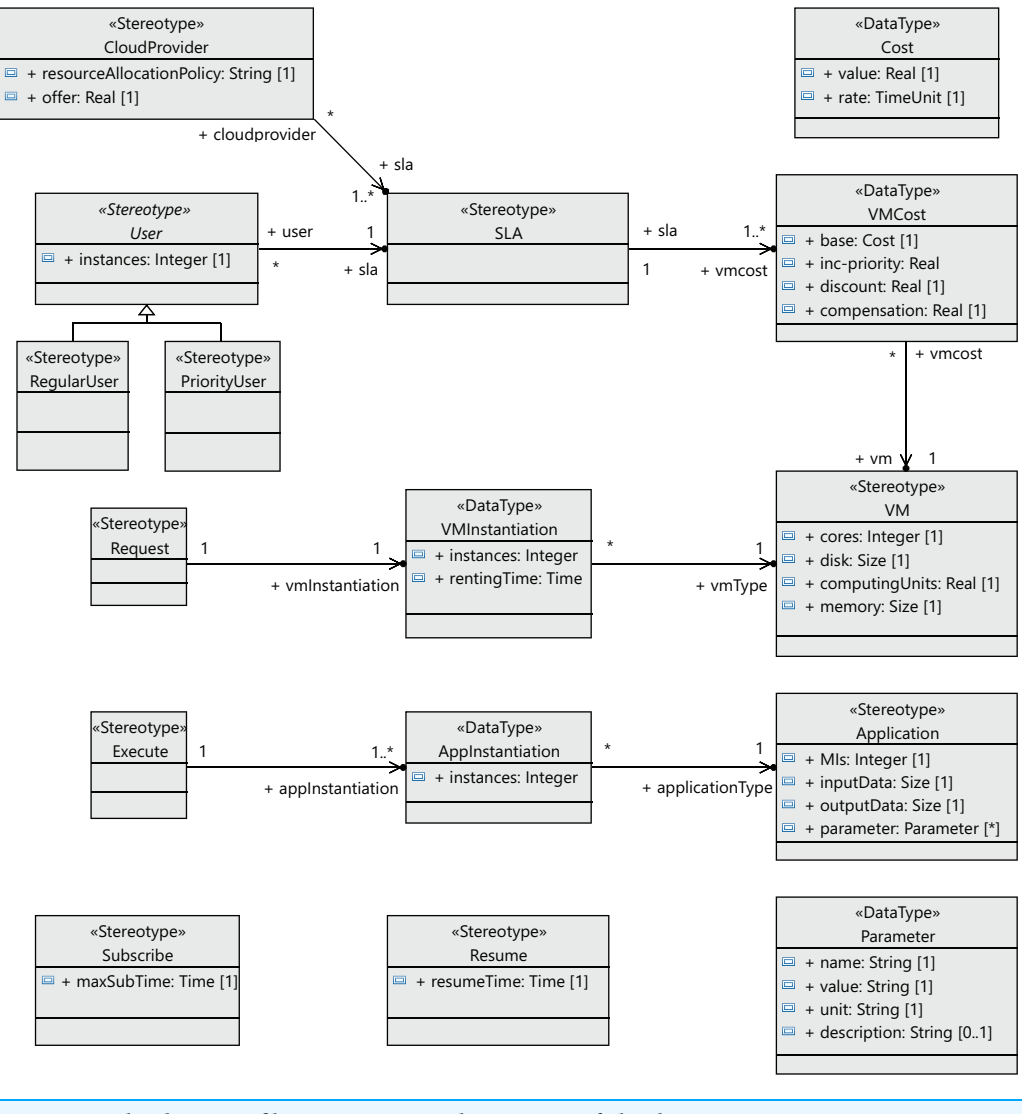

Figure 5 CloudCost profile: associations and properties of cloud interaction stereotypes. Full-size [DOI: 10.7717/peerj-cs.513/](http://dx.doi.org/10.7717/peerj-cs.513/fig-5)fig-5

consists of the following elements: number of cores, computing units (CUs) for the CPU cores, disk size and memory size.

A.- UML profile for regular users.

[Figure 6](#page-12-0) shows the sequence diagram for the regular user's behavior. In this diagram, we capture the interactions of a regular user with the cloud service provider when renting a VM. First, the user requests the list of VMs offered (requestOfferedVms message) by the cloud service provider in order to know which of them fits his needs best. In response, the cloud service provider sends the list of available VMs to the user. In this message, the cloud service provider indicates the attributes of each VM: CPUs, storage, memory and base cost per hour defined in the SLA. This base cost is the amount to be paid for one hour of the VM under normal conditions when a request can be immediately attended to.

<span id="page-12-0"></span>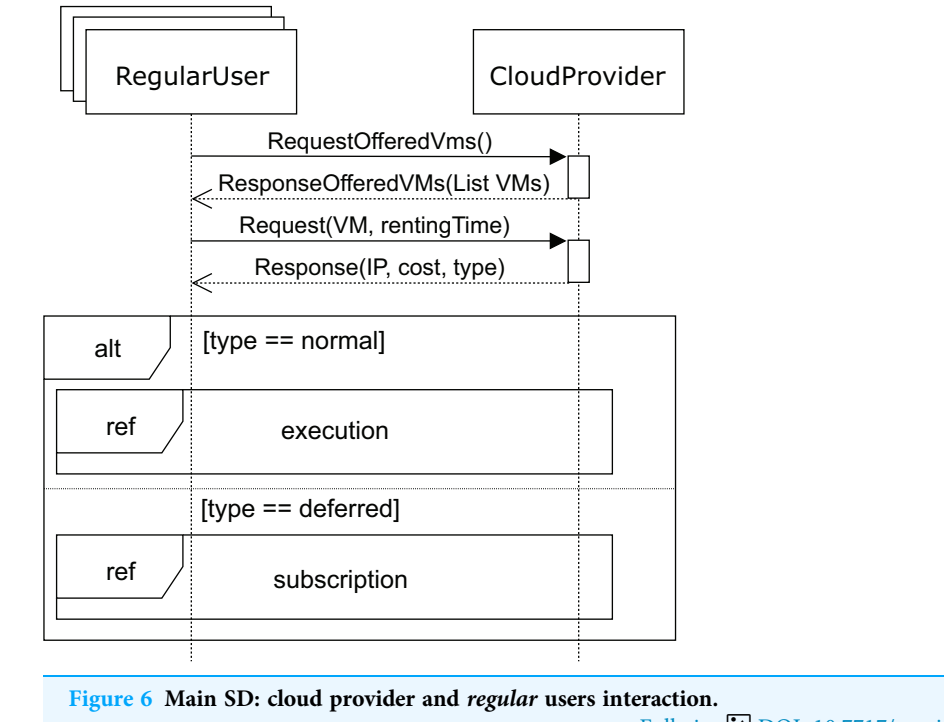

Full-size [DOI: 10.7717/peerj-cs.513/](http://dx.doi.org/10.7717/peerj-cs.513/fig-6)fig-6

However, if no VM is currently available to provide the service (with the user's required features), the user will be informed and receive a discount for the delay.

Thus, with the list of VMs the user requests (request message) one of these VMs for a time (*rentingTime*). Afterwards, the cloud service provider responds with the IP, type, and cost of the allocated rental VM. When the request can be immediately satisfied, the type will be normal, otherwise, the type returned will be *deferred*. In both cases, the corresponding cost is also returned. Obviously, the deferred price will be lower than the normal price, because the user has to wait for the service to become available.

After receiving a normal type answer, the user can execute the applications on the VM provided (see [Fig. 7\)](#page-13-0). Two cases can now arise: either the execution of the applications finishes on time, so the user receives an  $ok$  message from the cloud service provider and the interaction terminates, or the renting time expires before the applications have been completely executed. In this case, the cloud provider offers the user an extension to the renting time with the base price per hour plus a surcharge (offer), i.e. the user can pay for this extra time in order to complete the execution, or the user can decline and stop the interactions (see [Fig. 8](#page-14-0)).

Finally, when no VM with the required features becomes available, the user receives the *deferred* message (see [Fig. 6\)](#page-12-0). As mentioned above, the price, in this case, will be lower, so the VM renting price will have a discount applied to the normal cost. The user can now decide to wait for the required VM to become available or leave. If the user decides to wait, he subscribes to the VM characteristics (see [Fig. 9](#page-14-1)) for a specific time (*maxSubTime*), with the intention of being notified when a VM with these features is available, and then, upon receiving this notification message, the user starts the execution

<span id="page-13-0"></span>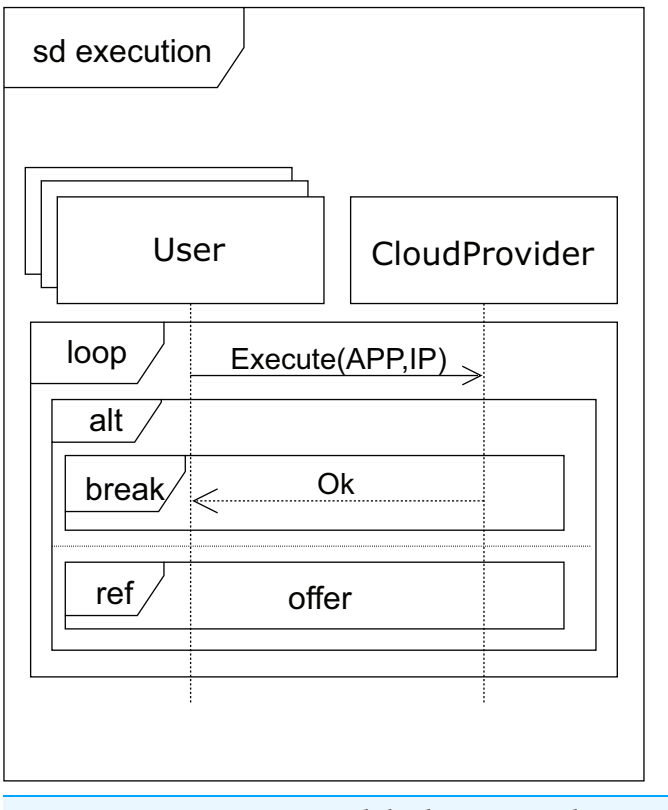

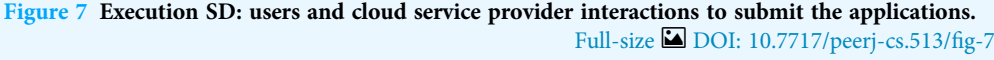

of his applications. Note that when the subscription time expires and no VM has been available for this period, the user leaves without being able to execute the applications.

B.- UML profile for high-priority users.

The sequence diagram for *high-priority* users is shown in [Fig. 10.](#page-15-0) The SLA for these users states that they should obtain the requested services immediately, and if no VM matching their needs is available at that moment, the cloud service provider must start up a VM in order to provide the service. In the unlikely event that the cloud service provider cannot start up a VM with the requested features, the user must be compensated for the damages caused. This case would only occur when a VM with the requested features in the pool of reserved machines cannot be allocated, which would be caused by an unexpected number of high-priority user requests. This would be a consequence of a misconfiguration of the cloud, and would probably require the addition of new racks in order to be able to deploy some additional VMs while keeping the system well balanced.

Like the regular users, high-priority users request (message requestOfferedVms) the list of VMs from the cloud service provider. The cloud service provider replies with the list of VMs (message response), indicating the corresponding costs per hour for each one of them. The user then requests one for a certain period of time (argument rentingTime in message request). If the requested VM is available, the user executes (see [Fig. 7](#page-13-0)) his applications, paying the amount indicated. Otherwise, if there is no available VM with the requested features, the cloud service provider should start up one of the reserved machines

<span id="page-14-0"></span>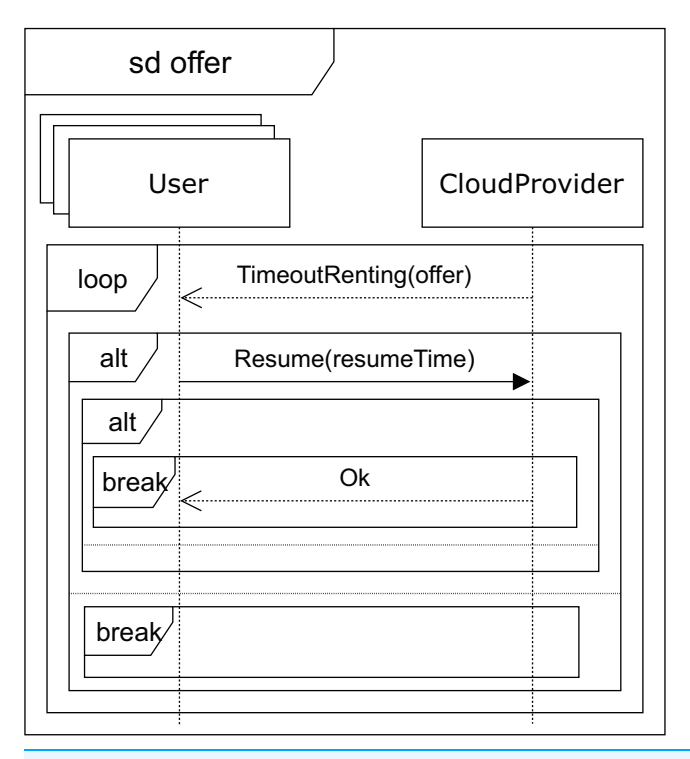

Figure 8 Offer SD: users and cloud service provider interactions when a time-out occurs. Full-size [DOI: 10.7717/peerj-cs.513/](http://dx.doi.org/10.7717/peerj-cs.513/fig-8)fig-8

<span id="page-14-1"></span>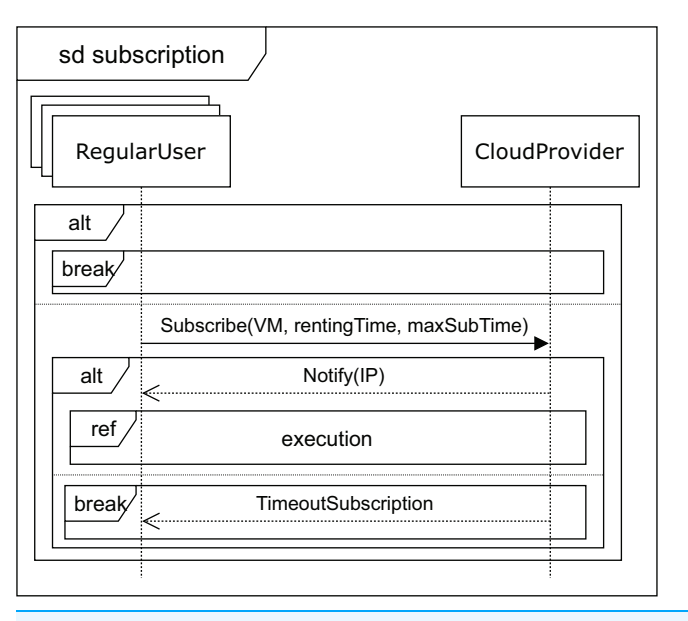

Figure 9 Subscription SD: regular users and cloud service provider interactions for deferred execution.<br> $Full-size \boxed{DOL: 10.7717/peeri-cs.513/fig-9}$ Full-size  $\blacksquare$  [DOI: 10.7717/peerj-cs.513/](http://dx.doi.org/10.7717/peerj-cs.513/fig-9)fig-9

with the VM matching the user's requirements. In this case, the user must pay a surcharge, which is included in the cost indicated in the response message. As mentioned above, should the cloud service provider not be able to start up a VM matching the user's

<span id="page-15-0"></span>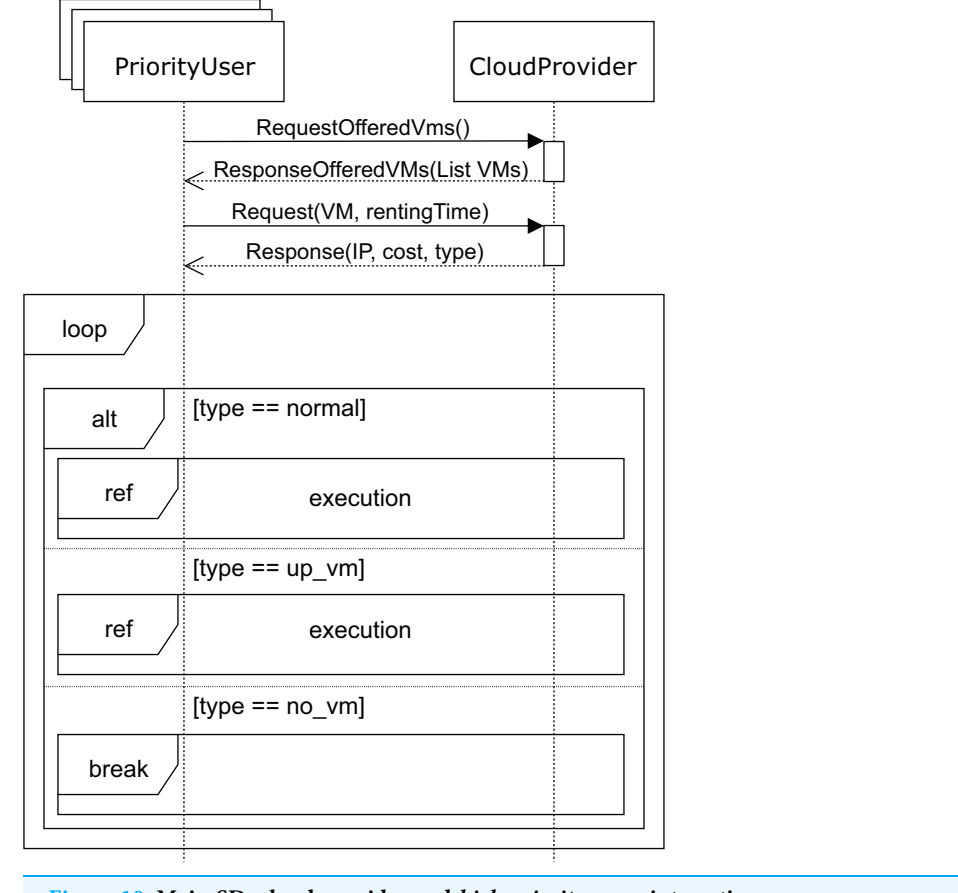

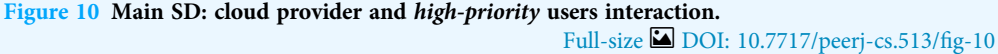

requirements, compensation must be provided. In this case, the interactions stop ( $no\_vm$ in [Fig. 10\)](#page-15-0), and the user receives an economic compensation, as indicated in the SLA.

### Validation of CloudCost profile models

The relationships between stereotypes and their properties define constraints by themselves (see [Fig. 5](#page-11-0)). For instance, a cloud service provider must offer at least one SLA, where the SLA must at least have the cost of a VM, but this SLA could include more than one VM. However, some constraints cannot be defined and checked through stereotype relationships. Thus, they have to be explicitly checked to ensure the model's correctness. Our proposed MSCC (Modeling SLAs Cost Cloud) tool also makes it possible to validate the model by defining a set of Object Constraint Language (OCL) rules ([OMG,](#page-35-14) [2014](#page-35-14)). OCL is a declarative language designed to specify detailed aspects of a system designed using UML models, and it is now part of the UML standard. OCL is considered a formal specification constraint language for UML, which allows us to define object query expressions in our UML models, and to carry out the validation of the CloudCost pro file. [Tables 2,](#page-16-0) [3](#page-17-0) and [4](#page-18-0) present the OCL rules that have been considered in order to check the model's correctness.

<span id="page-16-0"></span>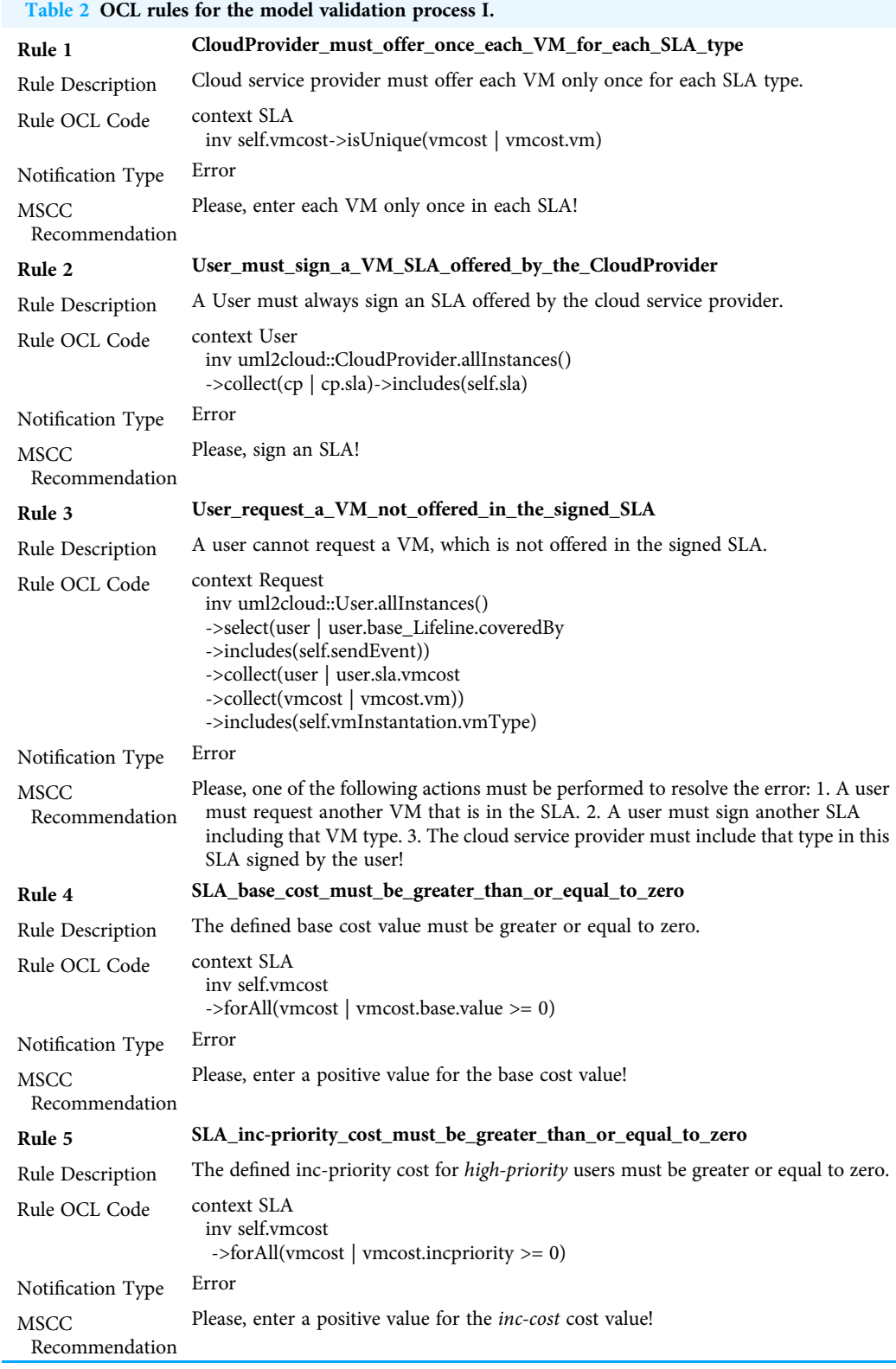

(Continued )

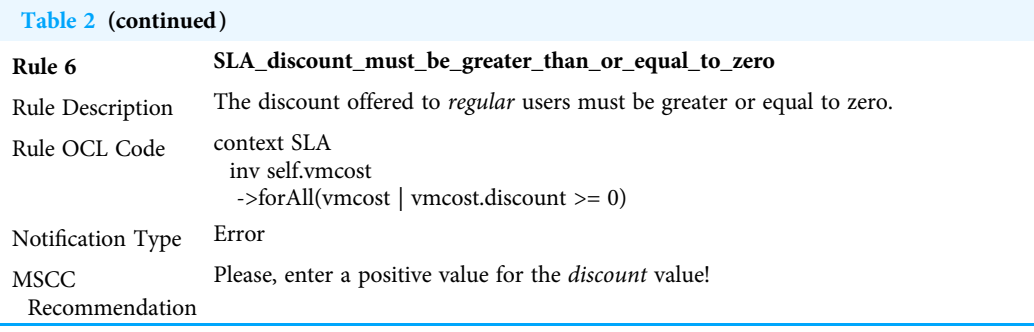

<span id="page-17-0"></span>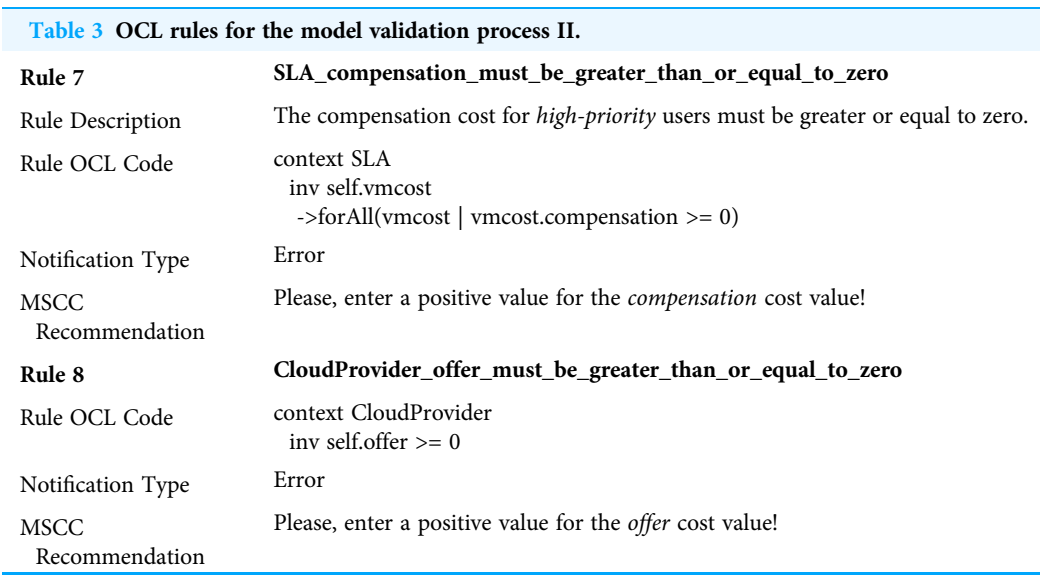

[Tables 2](#page-16-0) and [3](#page-17-0) show the OCL rules for detecting errors in the parameterization process. The first rule checks that the cloud service provider does not offer a specific VM more than once in the same SLA, since this could give rise to a situation in which a VM would have two different cost values for the same user. The second rule ensures that a user always signs an SLA offered by the cloud service provider. The third rule validates that the user requests a VM that is actually in the signed SLA. Rules 4 to 8 check that the costs defined in the SLA have positive values. OCL also makes it possible define restrictions in the model's behavior to show recommendations to the users in order to parameterize the model. These recommendations appear as warnings in the validation process. Specifically, we have defined two possible warnings, which could be launched during the validation process (see rules 9 and 10 in [Table 4](#page-18-0)). Rule 9 launches a warning when there are high-priority users making requests, but there are no machines reserved for them. Rule 10 checks whether the resume time for a VM is set too long compared with the renting time, since we consider that the user will probably want to rent the VM for longer than in the first request.

As an example of validation, let us consider the situation presented in [Fig. 11](#page-19-0), which shows a fragment of an interaction diagram between the user and the cloud service

<span id="page-18-0"></span>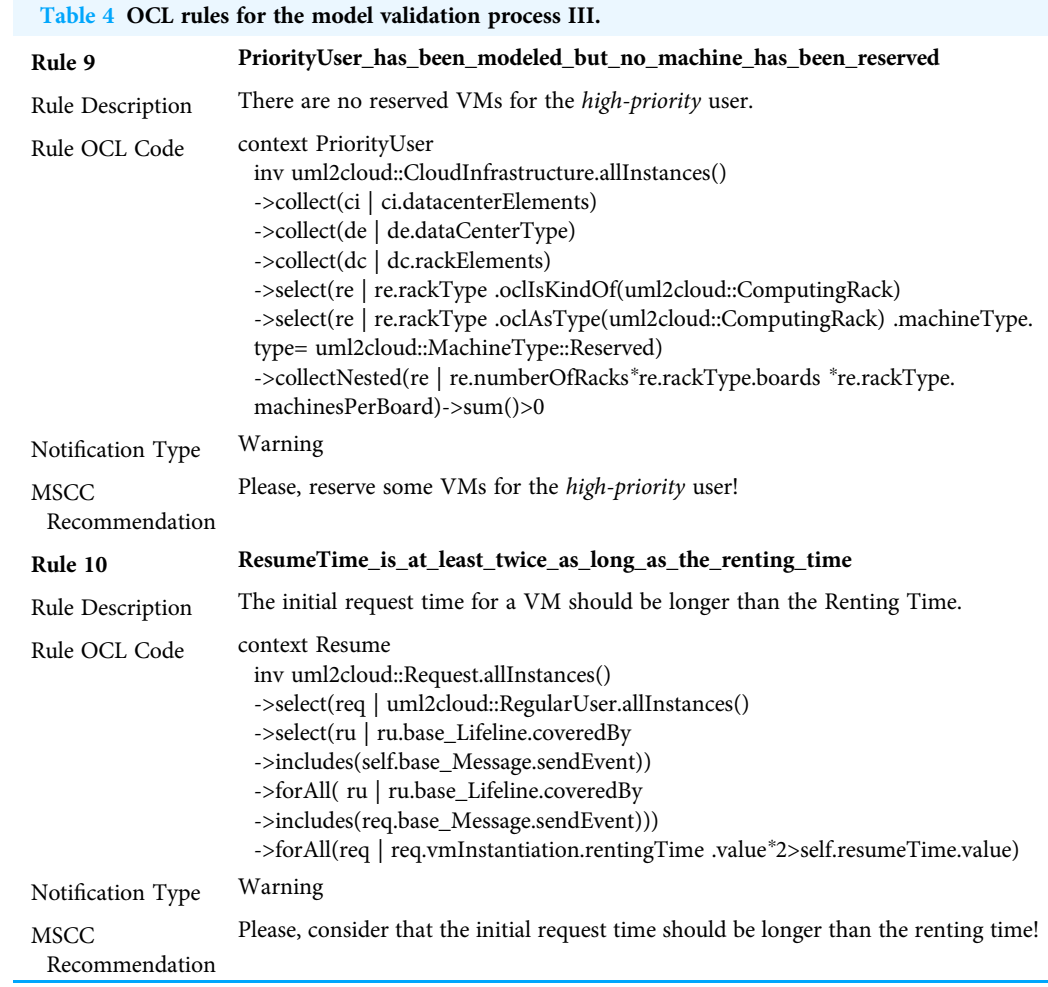

provider. The user requests a VM of the type VM\_xlarge. If the cloud service provider does not offer this VM type in the SLA signed by the user, the third OCL rule in [Table 2](#page-16-0) will be violated. As a consequence, an error message (Constraint

User\_Must\_Sign\_A\_VM\_SLA\_Offered\_By\_The\_CloudProvider is violated) will be displayed by the MSCC tool, as can be seen in the figure. The user has several options to solve the error: the user can request another VM that is in the SLA, or sign another SLA including the VM\_xlarge type, or the cloud service provider could include the VM\_xlarge type in the existing SLA. In [Fig. 11](#page-19-0), we can see that the MSCC tool launches a warning when the user sets the resume time to 10 hours. The renting time in the initial request was 2 hours, but the user applications did not finish their execution in that time, so the user decides to resume for a further 10 hours. As a consequence, the last rule in [Table 4](#page-18-0) is violated, and the MSCC tool shows a warning message. In order to address this warning, the user should initially rent the VM for a longer period (renting Time) and reduce the resumption time (resume Time).

[Figure 12](#page-20-0) shows the validation of a component diagram. In this case, the user has established a negative value for the base cost of a VM of VM\_nano type. As a consequence,

<span id="page-19-0"></span>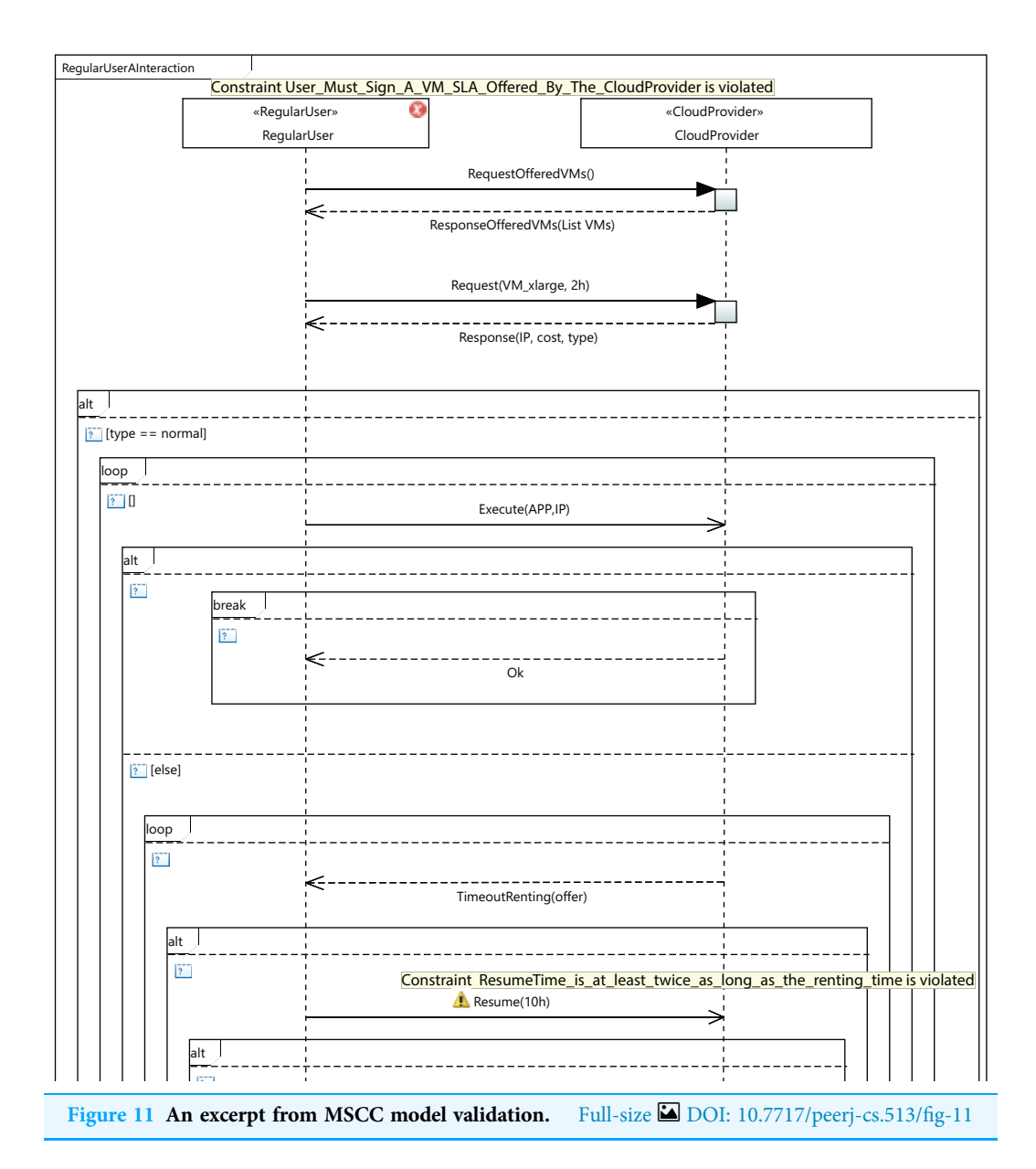

the fourth rule in [Table 2](#page-16-0) launches a violation, and the MSCC tool shows an error. Then, to address this warning the user should set a positive value for all the VM costs.

## MSCC DESIGN TOOL

This section presents the MSCC (Modeling SLAs Cost Cloud) computer-aided design tool<sup>[1](#page-19-1)</sup>. This tool focuses on the modeling of cloud systems, considering SLAs to define different user types, and the resources that can be provided for a given cost. Therefore, as mentioned above, this tool allows the user to parameterize the CloudCost profile to establish the value of certain parameters, such as the VMs requested by the user, the waiting time for regular users, and the compensation for high-priority users, and then to validate the models.

<span id="page-19-1"></span><sup>1</sup> MSCC is available at: [https://www.dsi.](https://www.dsi.uclm.es/cloud/modeling/uml2cloud/releases/2.1) [uclm.es/cloud/modeling/uml2cloud/](https://www.dsi.uclm.es/cloud/modeling/uml2cloud/releases/2.1) [releases/2.1](https://www.dsi.uclm.es/cloud/modeling/uml2cloud/releases/2.1)

<span id="page-20-0"></span>**PriceScheme** 

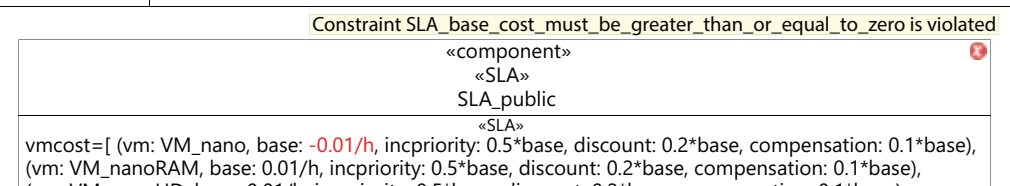

(vm: VM\_nanoHD, base: 0.01/h, incpriority: 0.5\*base, discount: 0.2\*base, compensation: 0.1\*base), (vm: VM\_micro, base: 0.02/h, incpriority: 0.5\*base, discount: 0.2\*base,compensation: 0.1\*base), (vm: VM\_small, base: 0.03/h, incpriority: 0.5\*base, discount: 0.2\*base, compensation: 0.1\*base), (vm: VM\_medium, base: 0.05/h, incpriority: 0.5\*base, discount: 0.2\*base,compensation: 0.1\*base), (vm: VM\_large, base: 0.12/h, incpriority: 0.5\*base, discount: 0.2\*base, compensation: 0.1\*base)]

<span id="page-20-1"></span>

Figure 12 MSCC Model validation results. Full-size [DOI: 10.7717/peerj-cs.513/](http://dx.doi.org/10.7717/peerj-cs.513/fig-12)fig-12

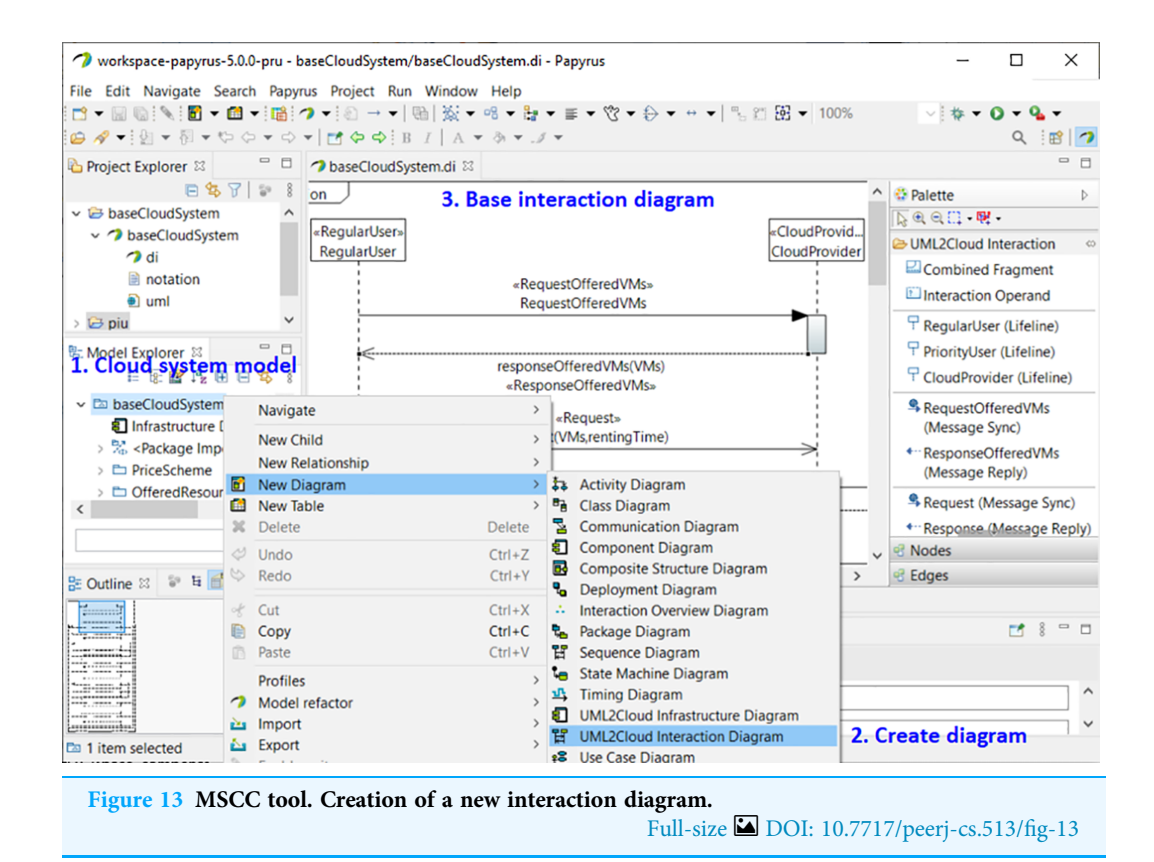

[Figure 13](#page-20-1) shows a screenshot from the MSCC tool, which is an extension of the tool presented in a previous work (*[Bernal et al., 2019b](#page-34-0)*), and has been adapted to the new UML profile, as described in "CloudCost Profile". It has been implemented using Papyrus ([Gérard et al., 2010](#page-35-15)), which is an open-source Eclipse-based tool that provides an integrated environment for creating and editing UML models. The plug-ins used in the

previous version have been adapted in order to include the new functionalities. These new features are the following:

- es.uclm.uml2cloud.profile: this plug-in includes the new UML profile, which takes into account both types of user, namely regular and high-priority, and the resource costs, in order to parameterize different cloud configurations and user interactions.
- es.uclm.uml2cloud.validation: this plug-in implements the constraints mentioned in "Validation of CloudCost Profile Models" in order to validate the model.
- es.uclm.uml2cloud.customization: with this plug-in, the property views and the tool palettes have been extended to suit the new stereotypes.
- es.uclm.uml2cloud.examples: this plug-in contains the examples that have been used to illustrate the applicability of the MSCC modeling tool.

[Figure 13](#page-20-1) shows how to create a new interaction diagram with the MSCC tool. For the sake of clarity, we have included annotations in the figure. Annotation 1 shows how to select one of the pre-installed examples of the tool. In Annotation 2 we can see the selection of the interaction diagram. Afterwards, another window allows us to select the type of user. Finally, the end-user only has to set the parameters of the automatically-created base interaction diagram corresponding to the selected type of user (Annotation 3).

## CASE STUDY

This section provides a case study that shows the applicability of both CloudCost, our proposed UML profile for representing the users' behavior in cloud environments, and MSCC, a tool for modeling cloud infrastructures. In essence, we are interested in analyzing the overall cloud income for processing the requests of a large number of users (workload) when different data-centers—supporting the cloud—are used. The workloads are generated using, as their basis, two different user roles: regular users and high-priority users. The experiments in this study were run on the Simcan2Cloud simulator ([Bernal](#page-34-1) [et al., 2019a](#page-34-1)). In summary, the process for carrying out the experiments consists of the following steps: (1) modeling five cloud environments using MSCC; (2) generating the configuration files representing these clouds for the Simcan2Cloud simulator; (3) encoding the behavior of the users represented in "CloudCost Profile" into Simcan2Cloud; and (4) simulating the processing of each workload in the five cloud environments modeled.

In order to clearly present this case study, the rest of this section is structured as follows. Firstly, we describe—in "Experimental Settings"—how each part of the cloud environment, that is, the underlying cloud architecture and the workloads, were modeled. Next, in "Performance Analysis", we analyze these models by simulating different cloud scenarios. Finally, we draw conclusions from the results obtained in "Discussion of the Results".

### Experimental settings

In order to conduct the experimental study, we generated five different cloud configuration models, by using a data-center with 64, 128, 256, 384, and 448 physical machines. [Figure 14](#page-22-0)

<span id="page-22-0"></span>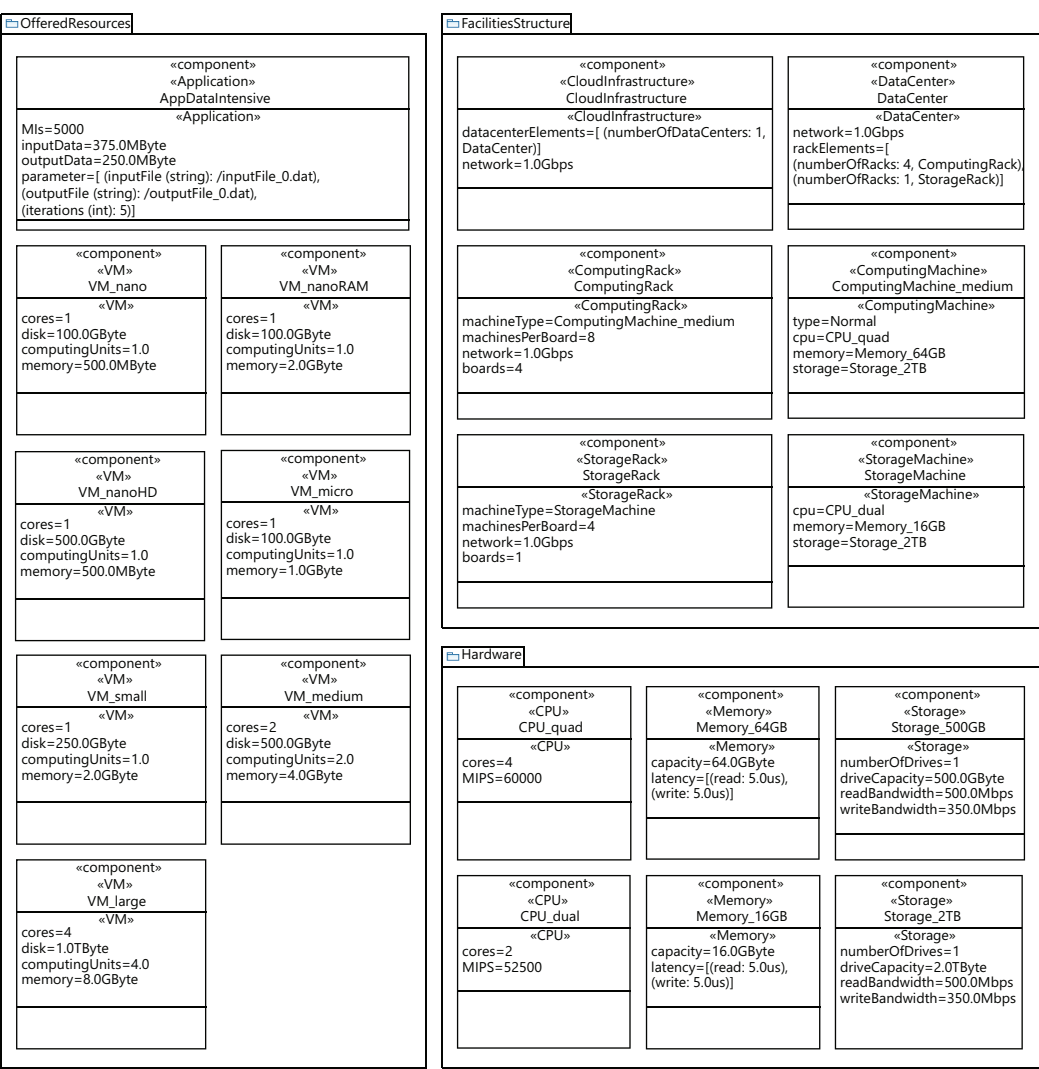

PriceScheme

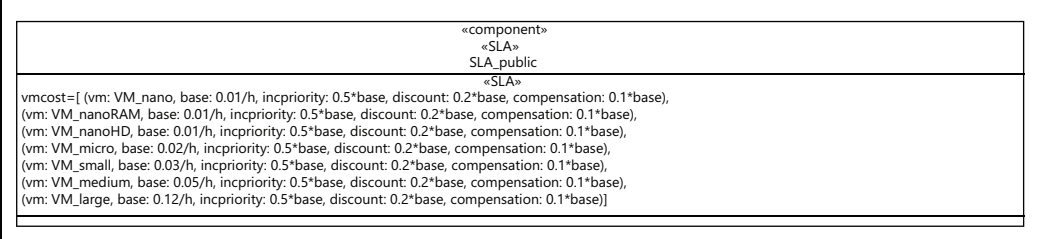

Figure 14 Profile component diagram defining a cloud infrastructure configuration with 128 nodes. Full-size [DOI: 10.7717/peerj-cs.513/](http://dx.doi.org/10.7717/peerj-cs.513/fig-14)fig-14

shows the configuration of a cloud infrastructure, which is defined by parameterizing the component diagram of the CloudCost profile. This figure in particular shows the configuration of a cloud consisting of one data center with 128 computing machines. Each computing machine in all the clouds modeled has the following characteristics: a 2TB disk, 64GB of RAM, and a quad-core CPU with 60,000 MIPS of computing power. All the components of the data center are interconnected using an Ethernet Gigabit network.

The cloud service provider offers seven different configurations of VMs, and a dataintensive application to be executed on the VMs. We also include the parameters required to model the costs for all the VMs included in the SLA signed by the user. In addition, we designed different synthetic workloads by parameterizing the diagrams of the CloudCost profile. Specifically, we created four different workloads containing 2,000, 5,000, 7,500 and 10,000 users. In these workloads, the percentage of high-priority users ranged from 0% to 40% of the total number of users.

[Figure 15](#page-24-0) shows the sequence diagram, which defines the parameterized behavior of the regular user—namely User\_A in the diagram—when interacting with the cloud service provider. In this case, User\_A requests a small VM for 2 h and executes an intensive data application on it. The renting time of the initial request is 2 h, but in the event of the user applications not completing their execution in that time, the user can decide to resume the execution for 1 h more. However, it may happen that there are no available VMs with the required features to attend to the initial user request. In such a case, the user can then decide to wait for VMs meeting their requirements to become available, or the user can leave. If the user decides to wait, he subscribes for 24 h, indicating the features required for the VM, with the intention of being notified when a VM with these features becomes available, and then, upon receiving the notification message, the execution of the applications starts. If the subscription time expires and no VM has become available in this period, the user leaves without being able to execute his applications.

#### Performance analysis

In this section, we study the income of a cloud service provider with a specific cloud configuration, that is, with a given infrastructure and processing specific workloads. For this purpose, we simulate—using Simcan2Cloud—the execution of four different workloads – containing 2,000, 5,000, 7,500 and 10,000 users—o five different cloud infrastructures, consisting of 64, 128, 256, 384 and 448 physical machines. Furthermore, we consider two possible resource allocation strategies. In the first one, called NR-first, high-priority users are served first by using non-reserved machines. Only when these resources are not available are the high-priority user applications executed on reserved machines. In the second strategy, called R-first, high-priority users are served first by using the reserved machines. In this case, when there are no more reserved resources available, non-reserved machines are used to attend to their requests.

[Figure 16](#page-25-0) shows the results obtained from simulating the execution of the workloads on the cloud configuration with 64 computing machines. We indicate the income obtained in relation to the percentage of high-priority users (x-axis) and the percentage of reserved machines (y-axis). The income is represented in each square of the chart using the colored scale placed on the right-hand side of the figure. In this particular case, magenta and blue (>400) represent higher incomes, while red and yellow (<0) indicate lower incomes. The graphs on the left show the profits when the NR-first strategy is applied, i.e., nonreserved machines are used first to attend to *high-priority* user requests. The graphs on the right show the cloud service provider's incomes when using the R-first strategy, i.e., the high-priority user requests are served first by using reserved machines.

<span id="page-24-0"></span>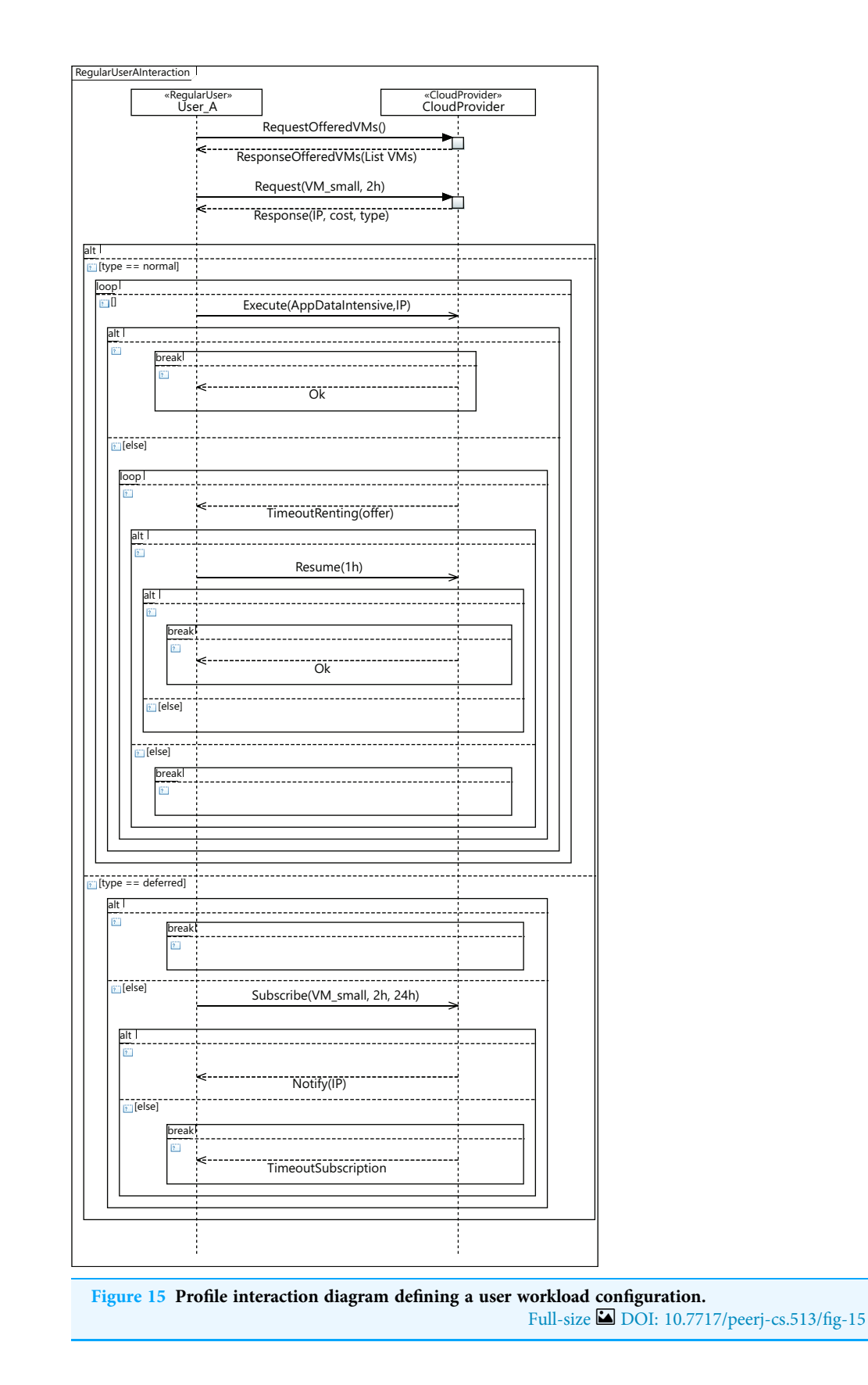

<span id="page-25-0"></span>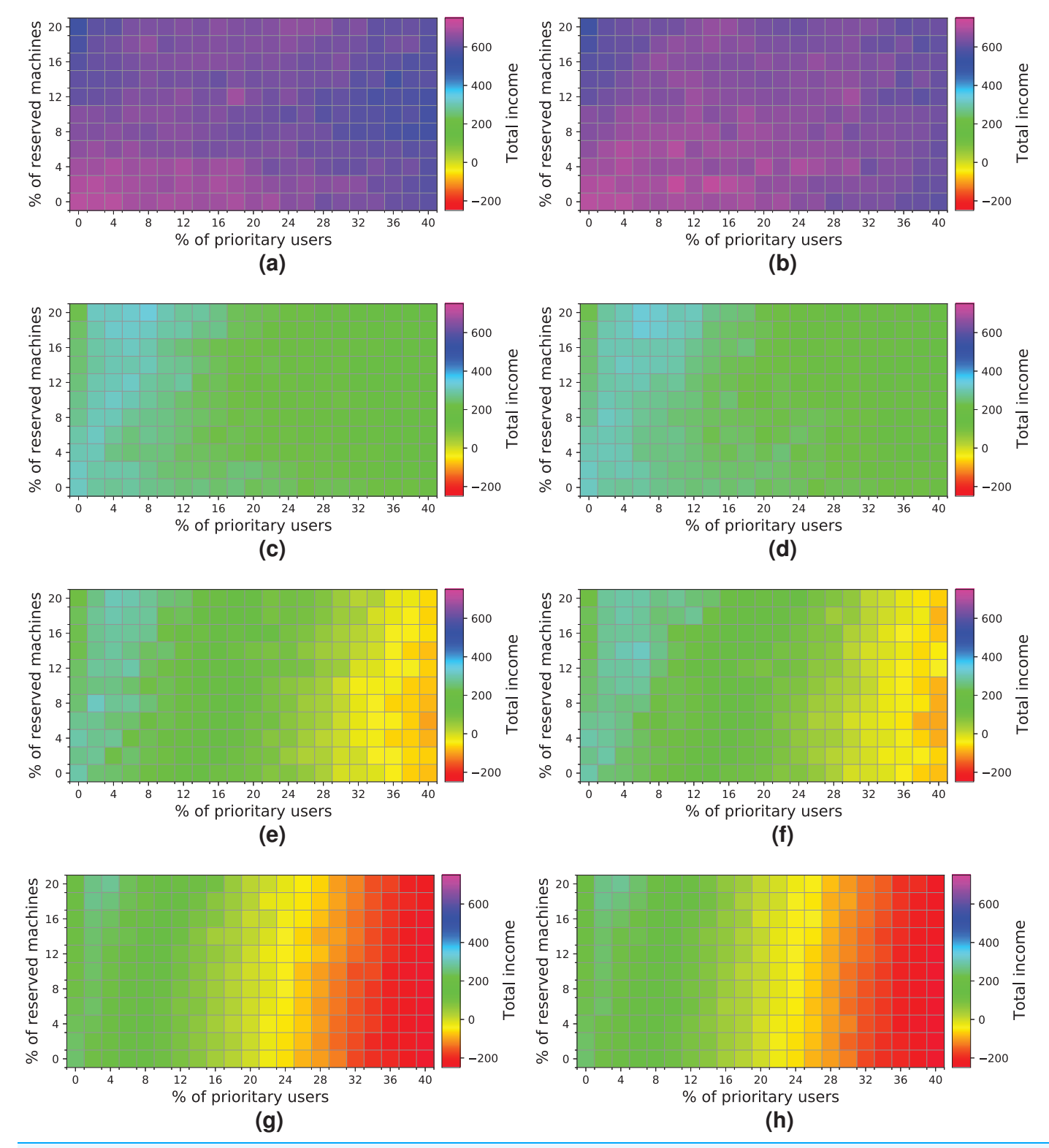

Figure 16 Overall income of the cloud consisting of 64 machines when processing different workloads. (A) NR-first strategy-2 k users. (B) R-first strategy—2 k users. (C) NR-first strategy—5 k users. (D) R-first strategy—5 k users. (E) NR-first strategy—7.5 k users. (F) R-first strategy—10 k users. (H) R-first strategy—10 k users. (E) NR-first strategy—1 7.5 k users. (G) NR-first strategy—10 k users. (H) R-first strategy—10 k users.

Broadly speaking, the results obtained when the two different allocation strategies are used are similar. We can see a slight difference when the cloud processes a workload consisting of 2 k users, in which case the *R-first* strategy [\(Fig. 16B](#page-25-0)) provides slightly better results than the NR-first strategy [\(Fig. 16A\)](#page-25-0), as high-priority users use the reserved machines from the beginning and then they pay the corresponding surcharge. These graphs also show that the total income decreases as the size of the workload processed increases. This effect is mainly caused by the saturation of the cloud, which is not able to process such a number of users requesting resources and, consequently, the number of unattended *high-priority* users increases significantly, which in turn increases the number of compensations. In this particular case, the size of the cloud clearly limits the overall income, this therefore being the main bottleneck of the system. The best-case scenario using this cloud configuration reaches an income of—approximately—600 monetary units when the workload of 2k users is processed.

Next, we analyze how a cloud consisting of 128 machines processes the workloads ([Fig. 17\)](#page-27-0). We observe some similarities with the previous experiment. First, both allocation strategies obtain almost the same results. Second, the highest income is obtained when a workload consisting of 2 k users is processed ([Figs. 17A](#page-27-0) and [17B\)](#page-27-0). Third, the income decreases when the size of the workload and the percentage of high-priority users increases—especially with a high number of reserved machines – because there are a large number of users leaving the system without being served. In contrast to the previous cloud providing only 64 machines, this cloud obtains higher incomes, which is mainly thanks to increasing the number of physical machines. In this case, there is no negative income. However, the cloud is still saturated and, therefore, the number of reserved machines is not enough to allow these users to be attended to, so compensations reduce the final incomes. The best-case scenario generates an income of – approximately—1,600 units when the workload of 2 k users is processed.

[Figure 18](#page-28-0) shows the results obtained for a cloud with an infrastructure containing 256 physical nodes. In this case, processing workloads containing requests from 5 k, 7.5 k and 10 k users obtains better results than those when the workload of 2 k users is processed. Hence, increasing the physical resources has a significant impact on the overall income.

It is important to note that these charts clearly show a turning point in the overall income when the workload containing 7.5 k users is processed. Note that with the R-first strategy, high-priority users are served first using the reserved machines. Thus, regular users have more non-reserved machines available, as long as the system is not saturated, so they do not have to compete with *high-priority* users in this case. We can also see that from 7.5 k users upwards ([Figs. 18E](#page-28-0), [18F](#page-28-0), [18G](#page-28-0) and [18H](#page-28-0)) the cloud becomes saturated again with a high number of *high-priority* users. This case provides the best results for this cloud ([Figs. 18E](#page-28-0) and [18F](#page-28-0)). However, in this particular case, the two allocation strategies lead to different results. [Figure 18E](#page-28-0) shows that as the number of *high-priority* users increases (using the NR-first strategy), the income is only maintained with a percentage of reserved nodes lower than 14%. However, when the *R-first* strategy is used [\(Fig. 18F\)](#page-28-0) we can see that the income can be maintained with a percentage of reserved machines greater than

<span id="page-27-0"></span>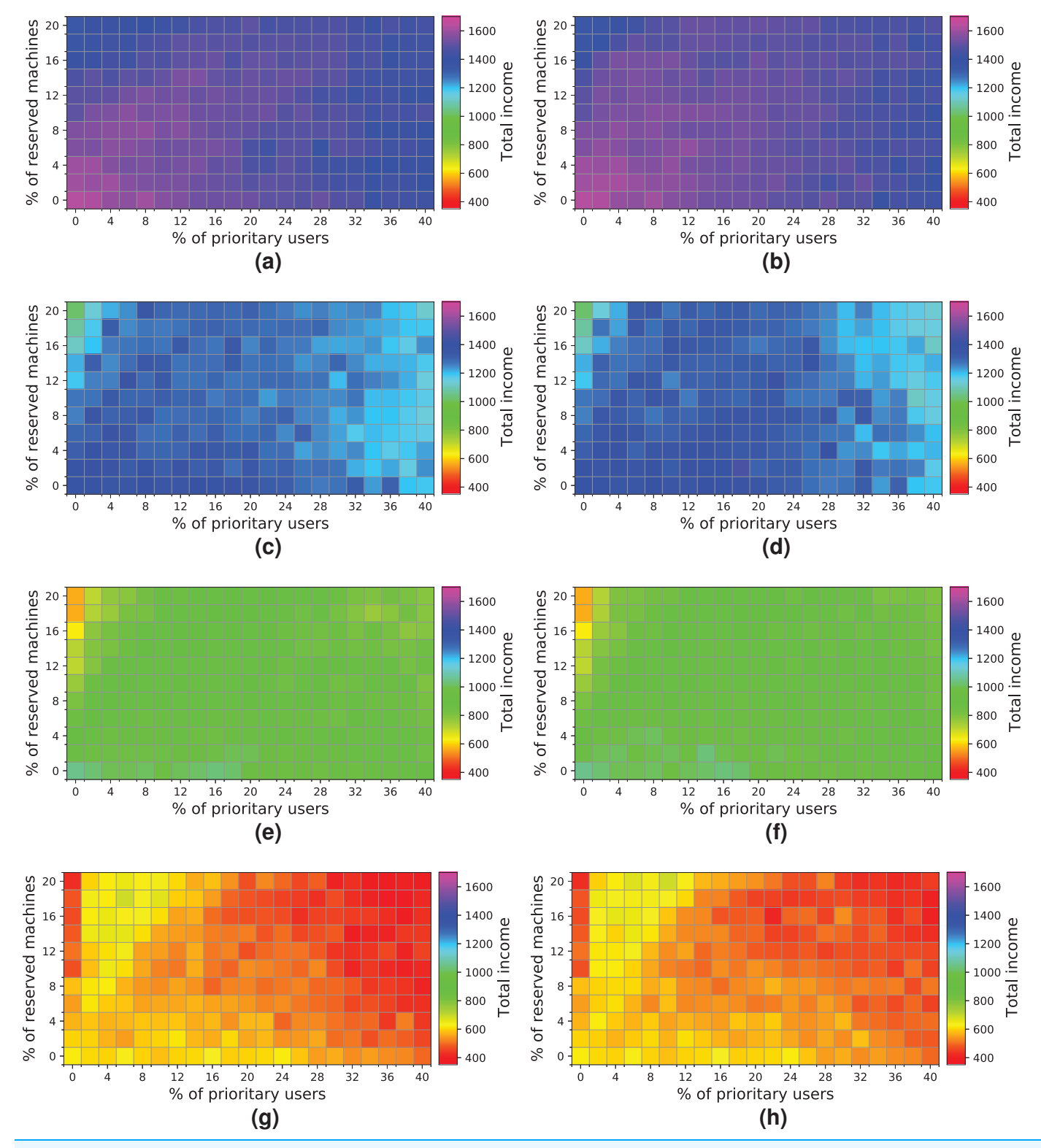

Figure 17 Overall income of the cloud consisting of 128 machines when processing different workloads. (A) NR-first strategy-2 k users. (B) R-first strategy—2 k users. (C) NR-first strategy—5 k users. (D) R-first strategy—5 k users. (E) NR-first strategy—7.5 k users. (F) R-first strategy—10 k users. (H) R-first strategy—10 k users. (E) NR-first strategy—1 7.5 k users. (G) NR-first strategy—10 k users. (H) R-first strategy—10 k users.

<span id="page-28-0"></span>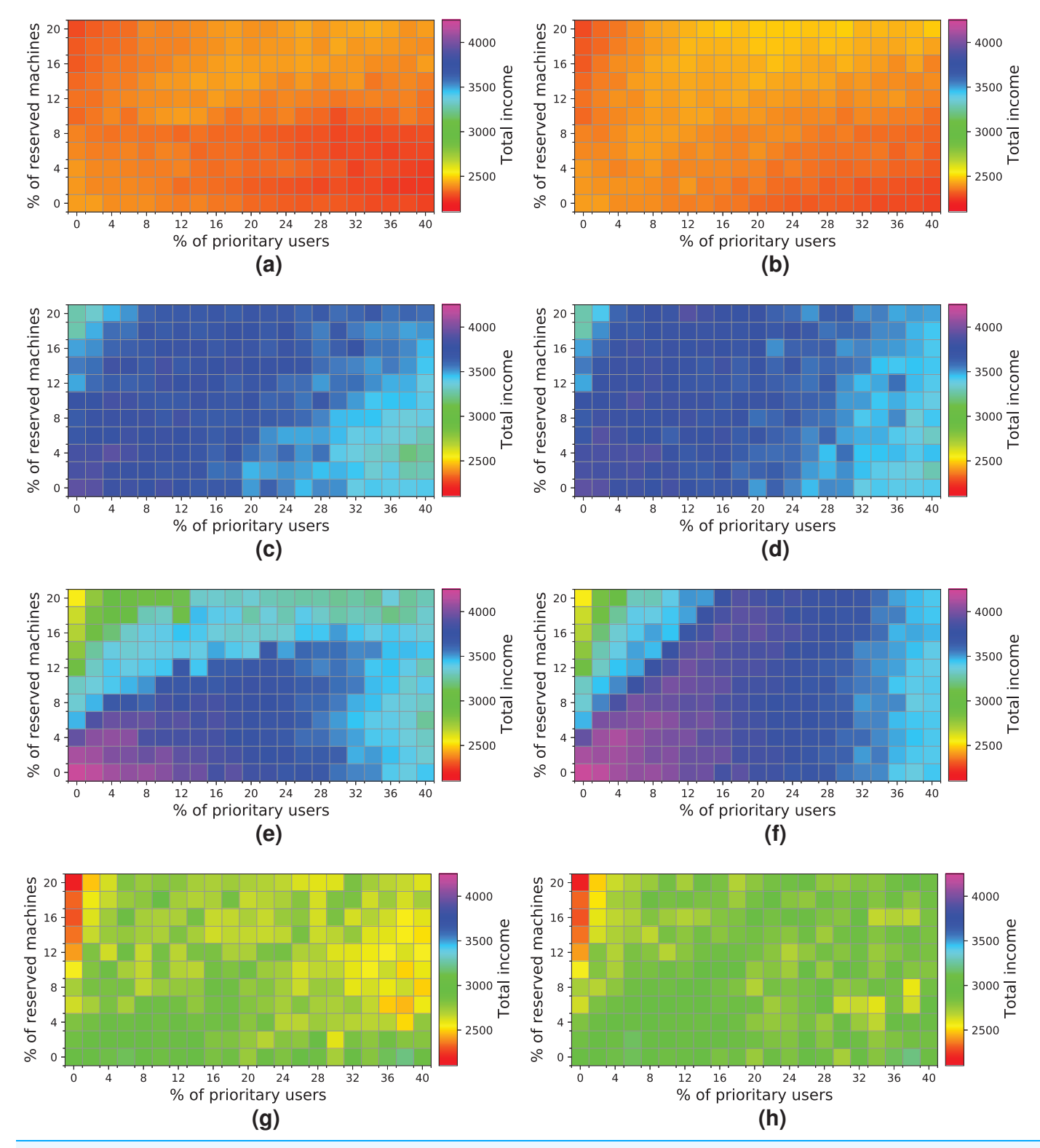

Figure 18 Overall income of the cloud consisting of 256 machines when processing different workloads. (A) NR-first strategy-2 k users. (B) R-first strategy—2 k users. (C) NR-first strategy—5 k users. (D) R-first strategy—5 k users. (E) NR-first strategy—7.5 k users. (F) R-first strategy—10 k users. (H) R-first strategy—10 k users. (E) NR-first strategy—1 7.5 k users. (G) NR-first strategy—10 k users. (H) R-first strategy—10 k users.

14% (see purple area), so the global income—in this particular case—is better with the R-first strategy.

The best-case scenario in this cloud is obtained when the R-first strategy is used to process a workload consisting of 7.5 k users, and it generates an income of 4,000 monetary units. Note that the saturation of the cloud reduces the income when the number of users increases [\(Figs. 18G](#page-28-0) and [18H](#page-28-0)).

[Figure 19](#page-30-0) shows the results obtained for a cloud configuration with 384 physical nodes. Processing the workloads of 2 k and 5 k users obtains similar results to those for the previous clouds, that is, the R-first strategy provides slightly better results—since highpriority users pay a surcharge for using the reserved machines—than the NR-first strategy. In these cases, the cloud service provider income is very similar regardless of the percentage of high-priority users. This situation occurs because the workload can be processed without the cloud becoming saturated, and thus most users are served using only non-reserved resources.

These charts show a turning point between 7.5 k and 10 k users. When the percentage of high-priority users is low, as the percentage of reserved machines increases, the profits decrease due to the *regular* users that have to leave the system (see the light blue squares in the upper-left corner). In the same way, when the percentage of high-priority users is high and the percentage of reserved machines is low, the profits also decrease due to the compensations. These effects can be observed in [Figs. 19E,](#page-30-0) [19F](#page-30-0), [19G](#page-30-0) and [19H](#page-30-0).

In this cloud, in contrast to the previous ones, the highest incomes (>6,000 monetary units) is obtained when processing a workload consisting of 10 k users and using the R-first strategy.

The last experiment ([Fig. 20\)](#page-31-0) shows the results obtained for a cloud configuration with 448 physical nodes. In this case, we observe the same tendency as in the previous experiment [\(Fig. 19\)](#page-30-0), that is, the two allocation policies obtain the same results when the cloud is not saturated ([Figs. 20A,](#page-31-0) [20B](#page-31-0), [20C](#page-31-0) and [20D](#page-31-0)), and the R-first strategy provides slightly better results when the cloud reaches the saturation point ([Figs. 20E,](#page-31-0) [20F](#page-31-0), [20G](#page-31-0) and [20H\)](#page-31-0). In this case, however, increasing the number of physical machines generates an improvement in the overall income, reaching 8,000 monetary units when the cloud processes a workload of 10 k users ([Fig. 20H](#page-31-0)).

#### Discussion of the results

In this section, we provide a detailed discussion of the results obtained in the experimental study and draw some interesting conclusions.

After a careful analysis of the results, we discover that the size of the cloud, that is, the number of physical machines, has a significant impact on the overall income, and therefore it should be dimensioned in proportion to the workload to be processed. The CloudCost profile allows us to model the behavior of the users and, then, to simulate the behavior of cloud systems when processing different workloads, so as to determine the turning point at which the cloud increases the overall income. It is therefore desirable that the percentage of reserved machines (y-axis) is balanced in proportion to the percentage of high-priority users (x-axis) requesting resources from the cloud.

<span id="page-30-0"></span>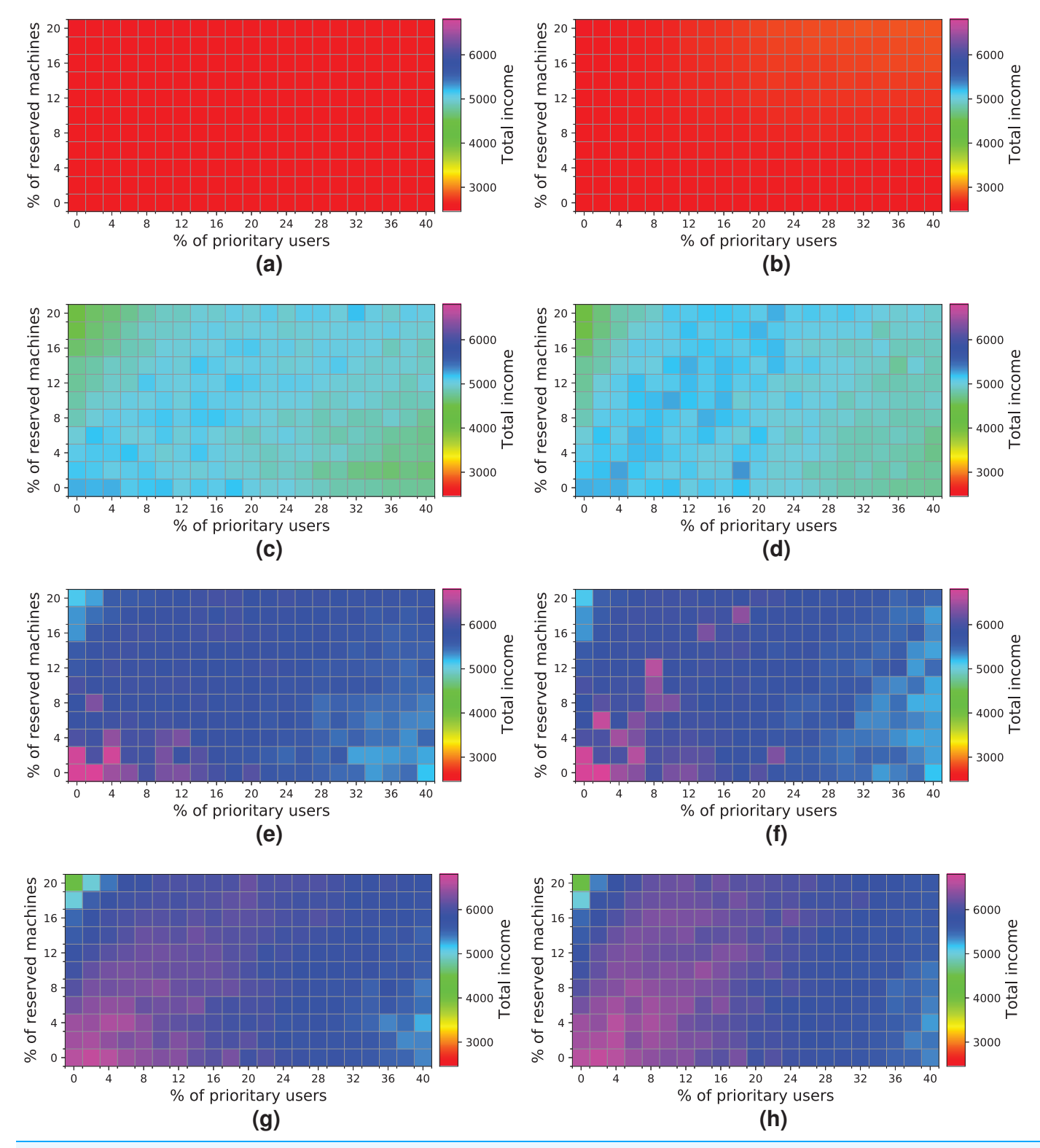

Figure 19 Overall income of the cloud consisting of 384 machines when processing different workloads. (A) NR-first strategy-2 k users. (B) R-first strategy—2 k users. (C) NR-first strategy—5 k users. (D) R-first strategy—5 k users. (E) NR-first strategy—7.5 k users. (F) R-first strategy— 7.5 k users. (G) NR-first strategy—10 k users. (H) R-first strategy—10 k users. Full-size [DOI: 10.7717/peerj-cs.513/](http://dx.doi.org/10.7717/peerj-cs.513/fig-19)fig-19

<span id="page-31-0"></span>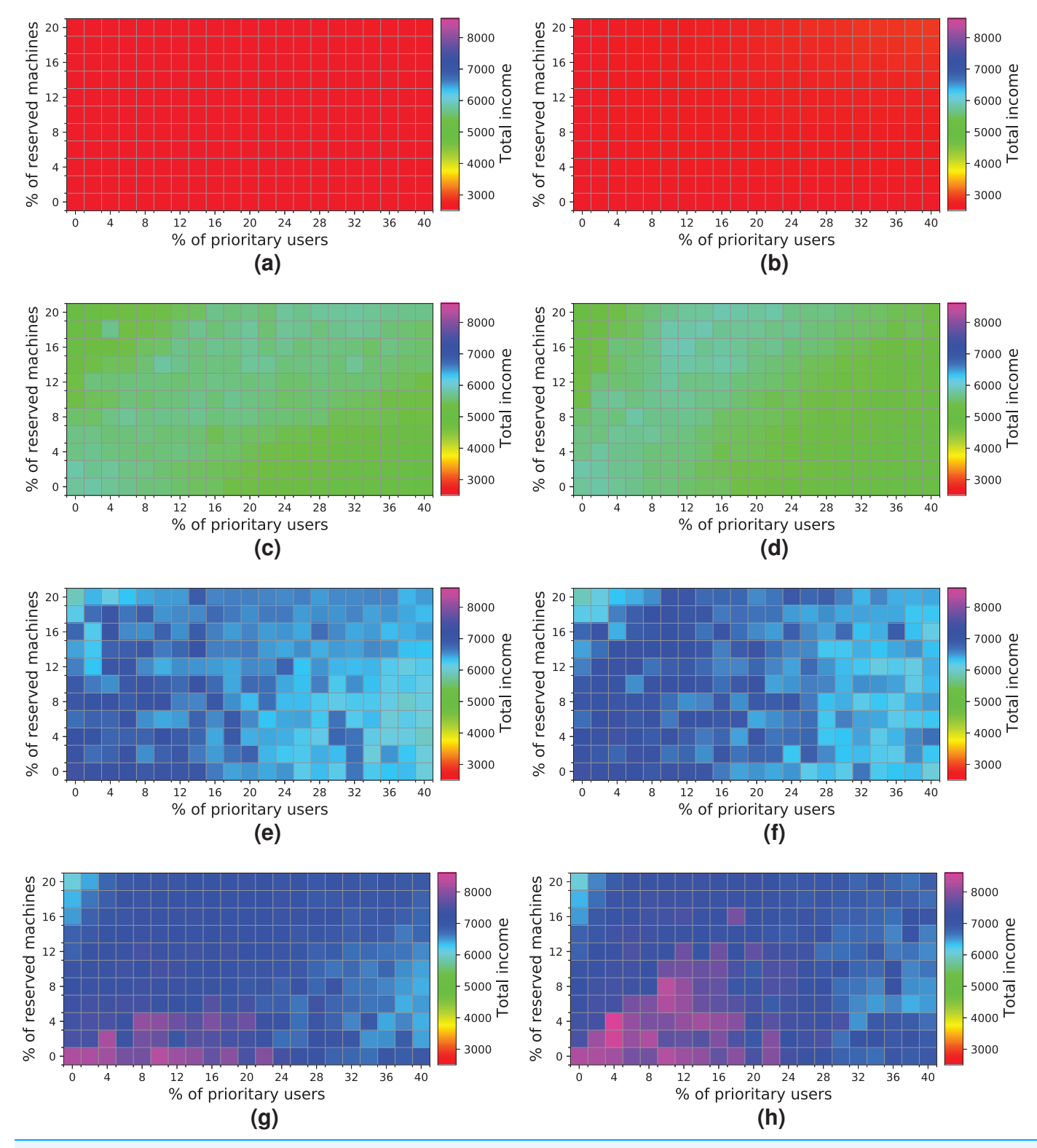

Figure 20 Overall income of the cloud consisting of 448 machines when processing different workloads. (A) NR-first strategy-2 k users. (B) R-first strategy—2 k users. (C) NR-first strategy—5 k users. (D) R-first strategy—5 k users. (E) NR-first strategy—7.5 k users. (F) R-first strategy—10 k users. (H) R-first strategy—10 k users. (E) NR-first strategy—1 7.5 k users. (G) NR-first strategy—10 k users. (H) R-first strategy—10 k users.

Note from the experiments that when the cloud is not saturated (all the users' requests are served), the two allocation policies obtain similar results. However, when the cloud is saturated, the R-first strategy provides slightly better results than the NR-first strategy. The experiments clearly indicate the saturation point of the cloud when increasing the number of users requesting resources from the cloud. This is an important aspect that must be carefully analyzed by the cloud service provider in order to adapt the size of the cloud to the load that is to be processed.

In addition, we have discovered a boundary in the percentage of high-priority users that clearly limits the overall income. In these experiments, when the percentage of highpriority users increases by 20%, the income decreases. The results show that increasing the number of high-priority users could potentially harm the cloud service provider's profit when the resources are not appropriately assigned. However, the cloud service provider could alleviate this situation by reserving machines to provide resources exclusively to high-priority users.

We can conclude that, in most scenarios, having a good ratio of reserved machines to attend to high-priority users is key to increasing the cloud provider's overall income.

Finally, as future work, we intend to perform a mediation effect analysis (Baron  $\mathfrak{G}$ [Kenny, 1986](#page-34-4); [Shrout & Bolger, 2002](#page-35-16)) on the simulation results obtained. The regression sets will be the number of *high-priority* users requesting resources from the cloud  $(X)$ , the number of reserved nodes for high-priority users (M), and the cloud service provider's profit (Y). Thus, the goal of this study will be to analyze the impact of  $M$  on the causal effect that  $X$  has on  $Y$ , i.e. to conclude what the effect is of varying the number of nodes reserved for high-priority users on the effect of X on Y.

Note: The data and the results obtained for the cloud configurations considered can be found in [Supplemental Data S1.](http://dx.doi.org/10.7717/peerj-cs.513/supp-1)

## CONCLUSIONS AND FUTURE WORK

In this paper, we have proposed the CloudCost UML profile as a means for modeling a cloud infrastructure and the user interactions with the cloud service provider, with two different SLAs for the users (regular and high-priority). Regular users can wait for the resources they need and subscribe to the cloud provider to be informed when the resources become available. In contrast, high-priority users need the resources immediately, and some physical resources are then reserved in order to be able to attend to their requests. The CloudCost profile allows the modeling of complex cloud scenarios, in which we can represent the underlying cloud infrastructure, the cost of the resources, and the workload submitted by the users, taking into account the SLA they have signed. A complete case study involving the modeling and evaluation of different cloud scenarios has been presented to examine the impact of the parameters considered. From this case study, we have concluded that it is beneficial to reserve some machines to serve the high-priority user requests. Another conclusion is that better results are obtained with the strategy that first assigns the reserved machines to *high-priority* users. This strategy actually has a positive impact on the cloud service provider's income in some scenarios. Furthermore,

this resource allocation strategy did not produce negative consequences for the cloud service provider's profits in any scenario.

For future work, we plan several lines of research. We intend to enrich the profile by including other possible SLAs, studying, for instance, the procurement schemes of Amazon Web Services (Amazon AWS ([Amazon, 2021](#page-34-5))), as well as combinations of them. We also plan to extend the spectrum of possible cloud configurations, not only using a different number of physical machines but also broadening the range of configurations for the hardware such as, among others, the CPUs and the disk space of the hosts. Thus, we expect to obtain relevant and useful conclusions from these new studies.

## <span id="page-33-0"></span>ADDITIONAL INFORMATION AND DECLARATIONS

## Funding

This work was supported by the Spanish Ministry of Science and Innovation (co-financed by European Union FEDER funds) project "FAME (Formal modeling and advanced testing methods. Applications to medicine and computing systems) and MASSIVE (Engineering adaptive software by and for the people in a highly connected world)", references RTI2018-093608-B-C32 and RTI2018-095255-B-I00. There was also support from the Junta de Comunidades de Castilla-La Mancha project SBPLY/17/180501/000276/ 01 (cofunded with FEDER funds, EU), the Region of Madrid (grant number FORTE-CM, S2018/TCS-4314), and the Madrid Government (Comunidad de Madrid-Spain) under the Multiannual Agreement with the Complutense University as part of the Program to Stimulate Research for Young Doctors in the context of the V PRICIT (Regional Programme of Research and Technological Innovation) under grant PR65/19-22452. The funders had no role in study design, data collection and analysis, decision to publish, or preparation of the manuscript.

## Grant Disclosures

The following grant information was disclosed by the authors: Spanish Ministry of Science and Innovation. "FAME": RTI2018-093608-B-C32. "MASSIVE": RTI2018-095255-B-I00. Junta de Comunidades de Castilla-La Mancha: SBPLY/17/180501/000276/01. Region of Madrid: FORTE-CM and S2018/TCS-4314. Madrid Government (Comunidad de Madrid-Spain) under the Multiannual Agreement with the Complutense University as part of the Program to Stimulate Research for Young Doctors in the context of the V PRICIT (Regional Programme of Research and Technological Innovation) under grant PR65/19-22452.

### Competing Interests

M. Emilia Cambronero is an Academic Editor for PeerJ.

## Author Contributions

- M. Emilia Cambronero conceived and designed the experiments, analyzed the data, performed the computation work, prepared figures and/or tables, authored or reviewed drafts of the paper, and approved the final draft.
- Adrián Bernal conceived and designed the experiments, performed the experiments, analyzed the data, performed the computation work, prepared figures and/or tables, authored or reviewed drafts of the paper, and approved the final draft.
- Valentín Valero conceived and designed the experiments, analyzed the data, performed the computation work, prepared figures and/or tables, authored or reviewed drafts of the paper, and approved the final draft.
- Pablo C Cañizares conceived and designed the experiments, analyzed the data, performed the computation work, prepared figures and/or tables, authored or reviewed drafts of the paper, and approved the final draft.
- Alberto Núñez conceived and designed the experiments, analyzed the data, performed the computation work, prepared figures and/or tables, authored or reviewed drafts of the paper, and approved the final draft.

## Data Availability

The following information was supplied regarding data availability:

The data obtained from the simulations and source code are available in the [Supplemental Files.](http://dx.doi.org/10.7717/peerj-cs.513#supplemental-information)

### Supplemental Information

Supplemental information for this article can be found online at [http://dx.doi.org/10.7717/](http://dx.doi.org/10.7717/peerj-cs.513#supplemental-information) [peerj-cs.513#supplemental-information](http://dx.doi.org/10.7717/peerj-cs.513#supplemental-information).

## **REFERENCES**

- <span id="page-34-5"></span>Amazon. 2021. Amazon elastic compute cloud. Available at <http://aws.amazon.com/ec2/> (accessed 21 February 2021).
- <span id="page-34-4"></span>Baron RM, Kenny DA. 1986. The moderator–mediator variable distinction in social psychological research: conceptual, strategic, and statistical considerations. Journal of Personality and Social Psychology 51(6):1173–1182 [DOI 10.1037/0022-3514.51.6.1173](http://dx.doi.org/10.1037/0022-3514.51.6.1173).
- <span id="page-34-3"></span>Bergmayr A, Troya J, Neubauer P, Wimmer M, Kappel G. 2014. UML-based cloud application modeling with libraries, profiles, and templates. In: 2nd International Workshop on Model-Driven Engineering on and for the Cloud co-located with the 17th International Conference on Model Driven Engineering Languages and Systems, MoDELS'14. 56–65.
- <span id="page-34-1"></span>Bernal A, Cambronero ME, Núñez A, Cañizares PC, Valero V. 2019a. Improving cloud architectures using UML profiles and M2T transformation techniques. The Journal of Supercomputing 75(12):8012–8058 [DOI 10.1007/s11227-019-02980-w](http://dx.doi.org/10.1007/s11227-019-02980-w).
- <span id="page-34-0"></span>Bernal A, Cambronero ME, Valero V, Nuñez A, Cañizares PC. 2019b. A framework for modeling cloud infrastructures and user interactions. IEEE Access 7:43269–43285 [DOI 10.1109/ACCESS.2019.2907180.](http://dx.doi.org/10.1109/ACCESS.2019.2907180)
- <span id="page-34-2"></span>Bokhari MU, Shallal QM, Tamandani YK. 2016. Cloud computing service models: a comparative study. In: 2016 3rd International Conference on Computing for Sustainable Global Development, INDIACom'16. 890–895.
- <span id="page-35-4"></span>Chen S, Lee H, Moinzadeh K. 2018. Pricing schemes in cloud computing: utilization-based versus reservation-based. Production and Operations Management Journal 28(1):82–102 [DOI 10.1111/poms.12893.](http://dx.doi.org/10.1111/poms.12893)
- <span id="page-35-3"></span>Chi Y, Li X, Wang X, Leung VCM, Shami A. 2017. A fairness-aware pricing methodology for revenue enhancement in service cloud infrastructure. IEEE Systems Journal 11(2):1006–1017 [DOI 10.1109/JSYST.2015.2448719.](http://dx.doi.org/10.1109/JSYST.2015.2448719)
- <span id="page-35-5"></span>Cong P, Li L, Zhou J, Cao K, Wei T, Chen M, Hu S. 2018. Developing user perceived value based pricing models for cloud markets. IEEE Transactions on Parallel and Distributed Systems 29(12):2742–2756 [DOI 10.1109/TPDS.2018.2843343.](http://dx.doi.org/10.1109/TPDS.2018.2843343)
- <span id="page-35-8"></span>Ghosh R, Longo F, Naik VK, Trivedi KS. 2013. Modeling and performance analysis of large scale IaaS clouds. Future Generation Computer Systems 29(5):1216–1234 [DOI 10.1016/j.future.2012.06.005](http://dx.doi.org/10.1016/j.future.2012.06.005).
- <span id="page-35-15"></span>Gérard S, Dumoulin C, Tessier P, Selic B. 2010. Papyrus: a UML2 tool for domain-specific language modeling. In: Proceedings of the 2007 International Dagstuhl Conference on Modelbased Engineering of Embedded Real-time Systems, MBEERTS'07. 361–368.
- <span id="page-35-13"></span>Herzfeldt A, Floerecke S, Ertl C, Krcmar H. 2018. The role of value facilitation regarding cloud service provider profitability in the cloud ecosystem. In: Multidisciplinary Approaches to Service-Oriented Engineering. Pennsylvania: IGI Global, 121–142.
- <span id="page-35-10"></span>Kamali A, Mohammadi S, Barforoush AA. 2014. UCC: UML profile to cloud computing modeling: using stereotypes and tag values. In: 7'th International Symposium on Telecommunications. 689–694.
- <span id="page-35-0"></span>Khan F. 2016. Service level agreement in cloud computing: a survey. International Journal of Computer Science and Information Security 14:324–330 [DOI 10.1109/ISTEL.2014.7000791.](http://dx.doi.org/10.1109/ISTEL.2014.7000791)
- <span id="page-35-12"></span>Li L, Dong J, Zuo D, Wu J. 2019. SLA-aware and energy-efficient VM consolidation in cloud data centers using robust linear regression prediction model. IEEE Access 7:9490–9500 [DOI 10.1109/ACCESS.2019.2891567.](http://dx.doi.org/10.1109/ACCESS.2019.2891567)
- <span id="page-35-9"></span>Naseri A, Jafari Navimipour N. 2019. A new agent-based method for QoS-aware cloud service composition using particle swarm optimization algorithm. Journal of Ambient Intelligence and Humanized Computing 10(5):1851–1864 [DOI 10.1007/s12652-018-0773-8](http://dx.doi.org/10.1007/s12652-018-0773-8).
- <span id="page-35-14"></span>OMG. 2014. Object constraint language (OCL) v2.4. Available at <http://www.omg.org/spec/OCL/2.4> (accessed 22 February 2021).
- <span id="page-35-2"></span>OMG. 2016. Meta object facility (MOF) v2.5.1. Available at <http://www.omg.org/spec/MOF/2.5.1> (accessed 26 February 2021).
- <span id="page-35-1"></span>OMG. 2017. UML specification version 2.5.1. Available at <http://www.omg.org/spec/UML/2.5.1> (accessed 24 February 2021).
- <span id="page-35-11"></span>Papadakis-Vlachopapadopoulos K, González RS, Dimolitsas I, Dechouniotis D, Ferrer AJ, Papavassiliou S. 2019. Collaborative SLA and reputation-based trust management in cloud federations. Future Generation Computer Systems 100(1):498–512 [DOI 10.1016/j.future.2019.05.030](http://dx.doi.org/10.1016/j.future.2019.05.030).
- <span id="page-35-6"></span>Sala-Zárate M, Colombo-Mendoza L. 2012. Cloud computing: a review of PaaS, IaaS, SaaS services and providers. Lampsakos Journal of Engineering 7(1):47–57 [DOI 10.21501/21454086.844.](http://dx.doi.org/10.21501/21454086.844)
- <span id="page-35-7"></span>Sharma R, Sood M. 2011. Modeling cloud software-as-a-service: a perspective. International Journal of Information and Electronics Engineering 2:238–242 [DOI 10.7763/IJIEE.2012.V2.90.](http://dx.doi.org/10.7763/IJIEE.2012.V2.90)
- <span id="page-35-16"></span>Shrout P, Bolger N. 2002. Mediation in experimental and nonexperimental studies: new procedures and recommendations. Psychological Methods 7(4):422–445 [DOI 10.1037/1082-989X.7.4.422.](http://dx.doi.org/10.1037/1082-989X.7.4.422)

<span id="page-36-1"></span>Soni A, Hasan M. 2017. Pricing schemes in cloud computing: a review. International Journal of Advanced Computer Research 7(29):60–70 [DOI 10.19101/IJACR.2017.729001.](http://dx.doi.org/10.19101/IJACR.2017.729001)

<span id="page-36-0"></span>SRG. 2021. About us. Available at <https://www.srgresearch.com/about> (accessed 20 February 2021).

- <span id="page-36-2"></span>Zanbouri K, Jafari Navimipour N. 2020. A cloud service composition method using a trust-based clustering algorithm and honeybee mating optimization algorithm. International Journal of Communication Systems 33(5):e4259 [DOI 10.1002/dac.4259.](http://dx.doi.org/10.1002/dac.4259)
- <span id="page-36-3"></span>Zhou H, Ouyang X, Su J, Laat C, Zhao Z. 2019. Enforcing trustworthy cloud SLA with witnesses: a game theory—based model using smart contracts. Concurrency and Computation: Practice and Experience 48(3):page–e5511 [DOI 10.1002/cpe.5511.](http://dx.doi.org/10.1002/cpe.5511)